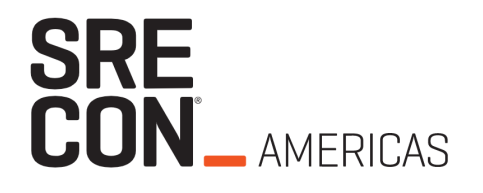

#### **Automatically Detect the Performance & Scalability Issues**

*"And integrate this in your delivery pipeline with "*

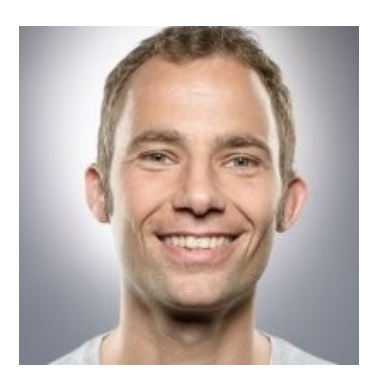

#### **Andreas Grabner**

DevOps Activist at Dynatrace

DevRel for Keptn

@grabnerandi, https://www.linkedin.com/in/grabnerandi

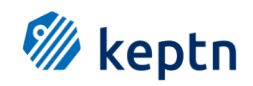

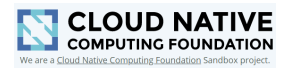

**Star us** @ https://github.com/keptn/keptn **Follow us** @keptnProject **Slack Us** @ https://slack.keptn.sh

## **How distributed systems look like!**

Or how they shouldn't ...

4

### **Distributed Trace Example from StepStone (AWS Summit Berlin 2019)**

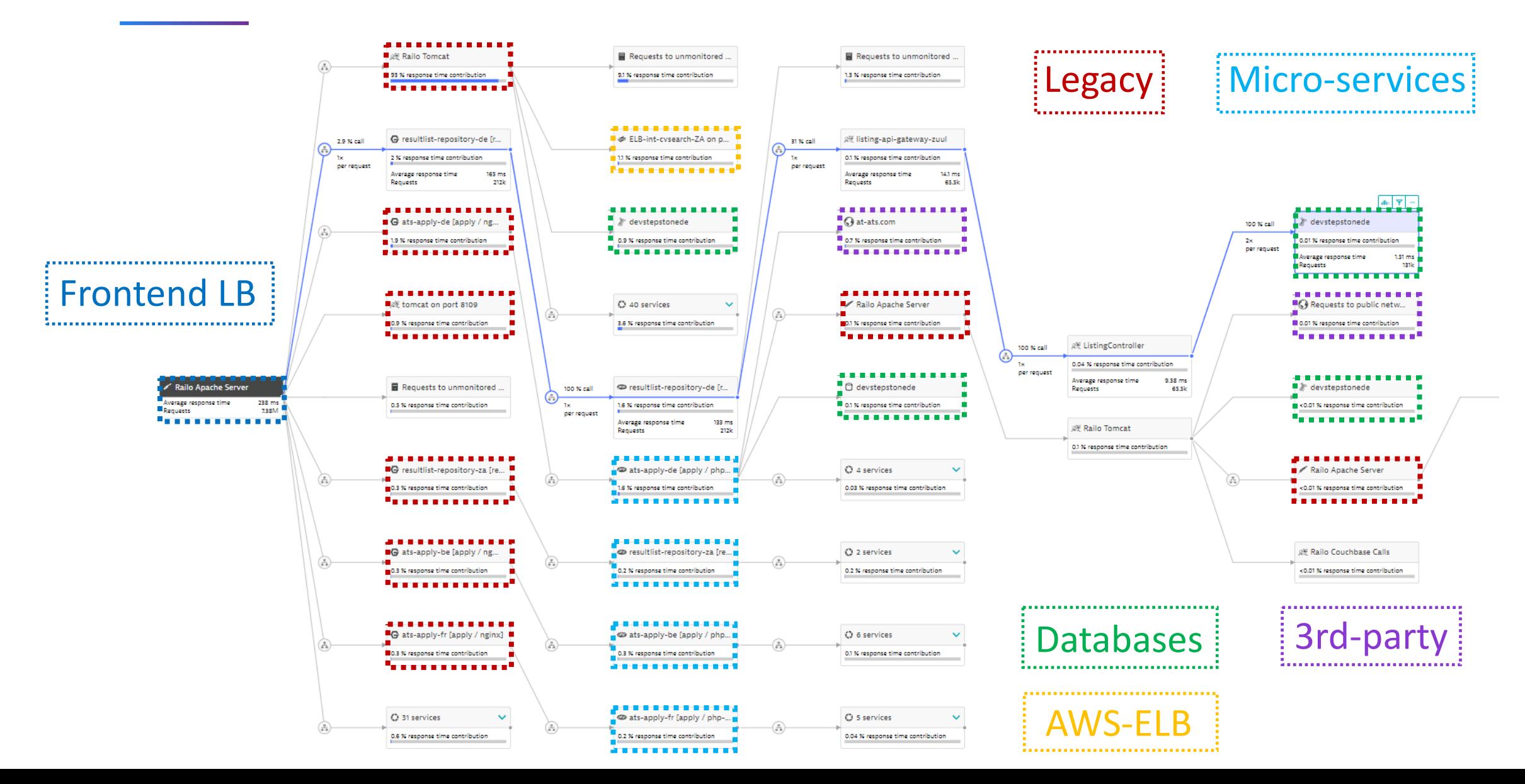

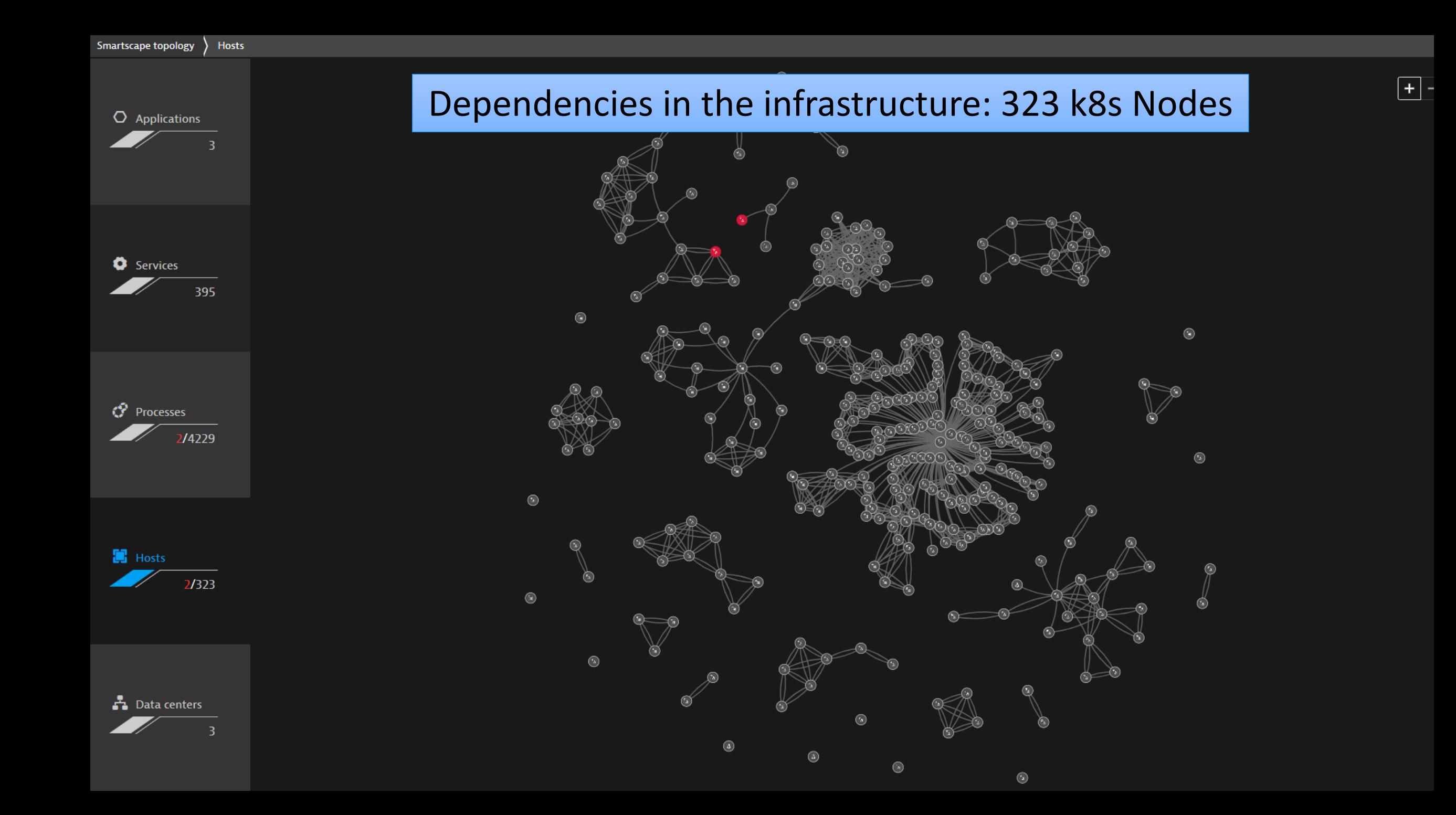

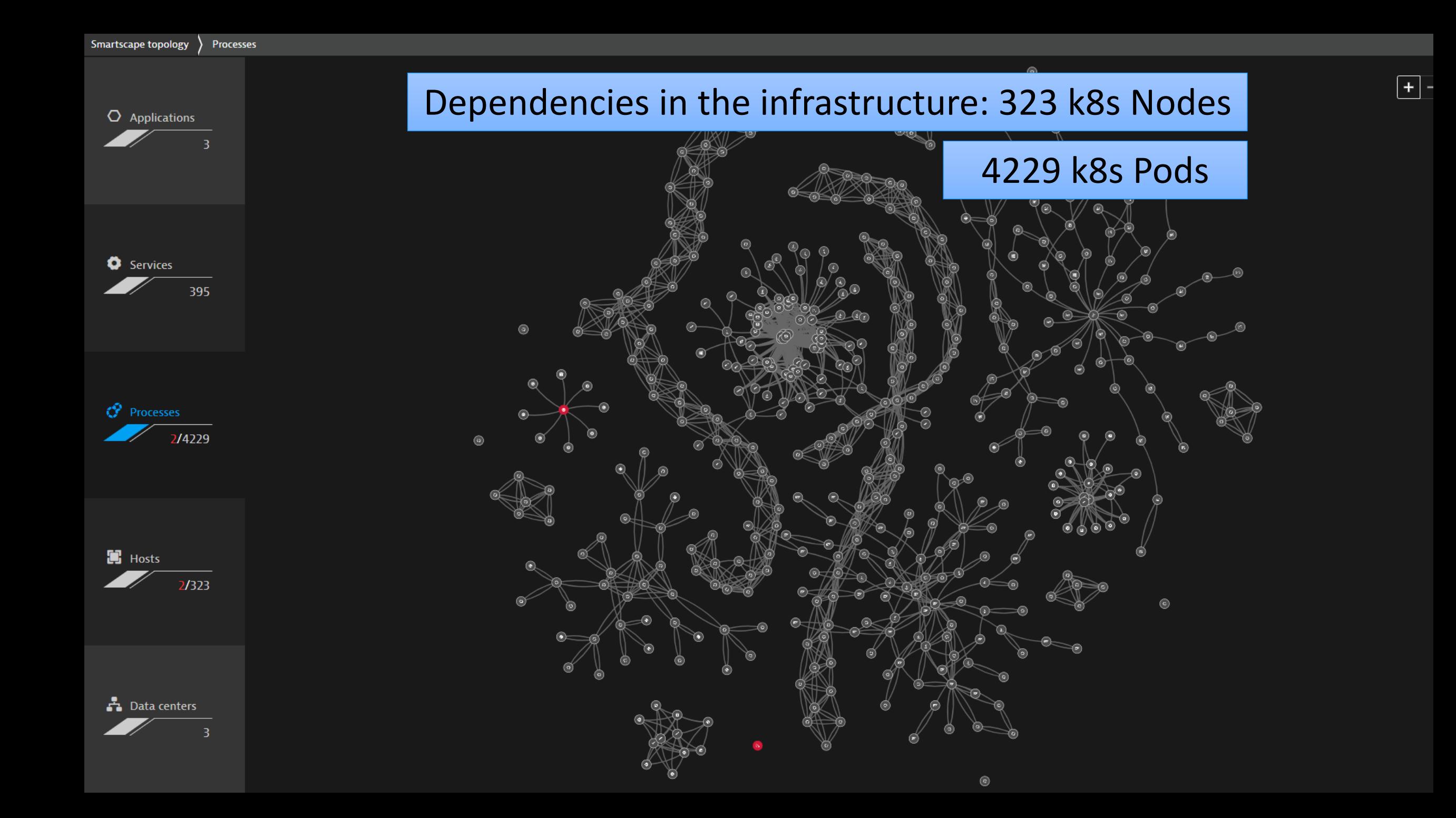

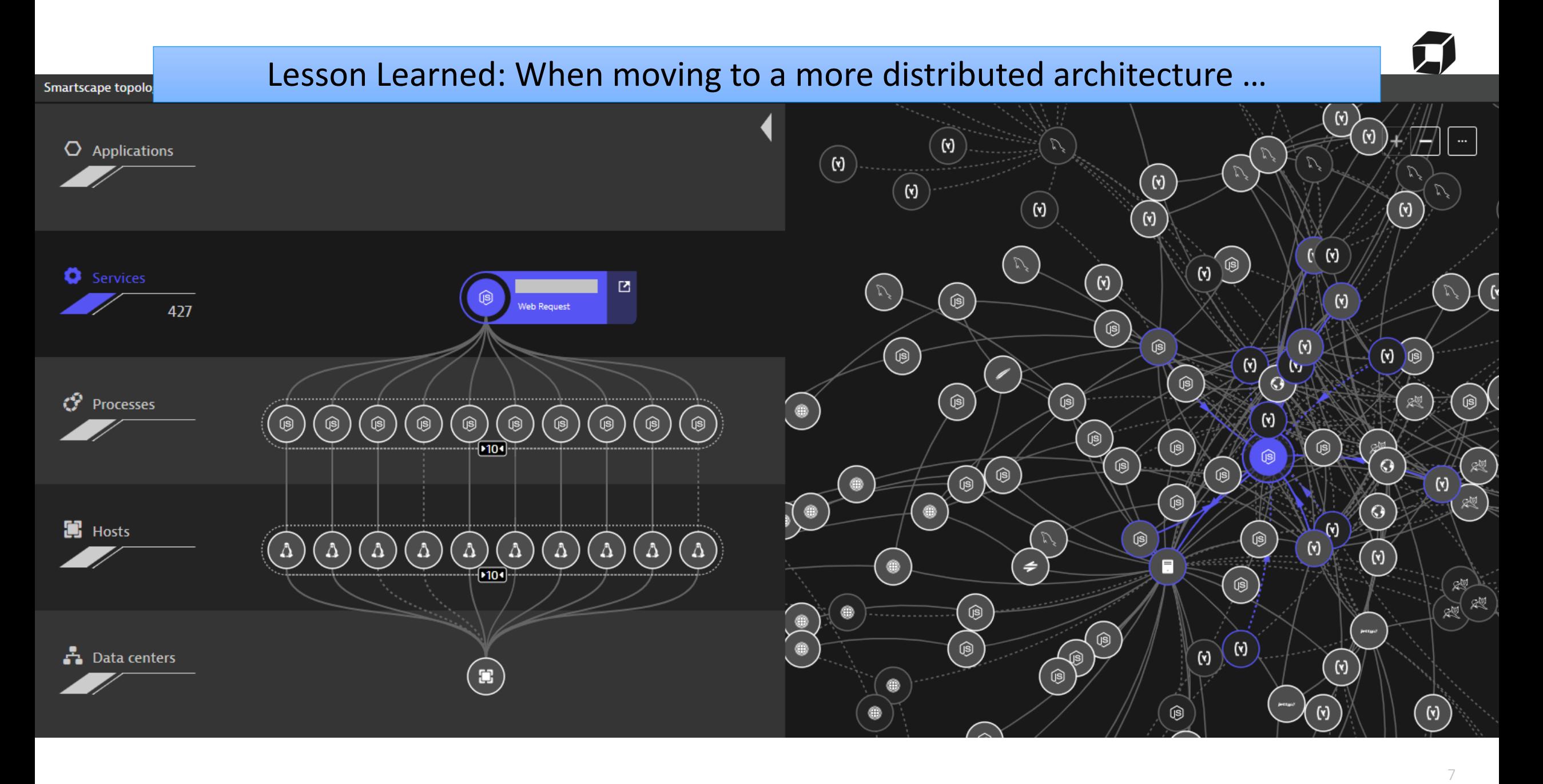

https://www.dynatrace.com/news/blog/monitoring-aws-fargate-with-dynatrace-testing-it-in-the-field/

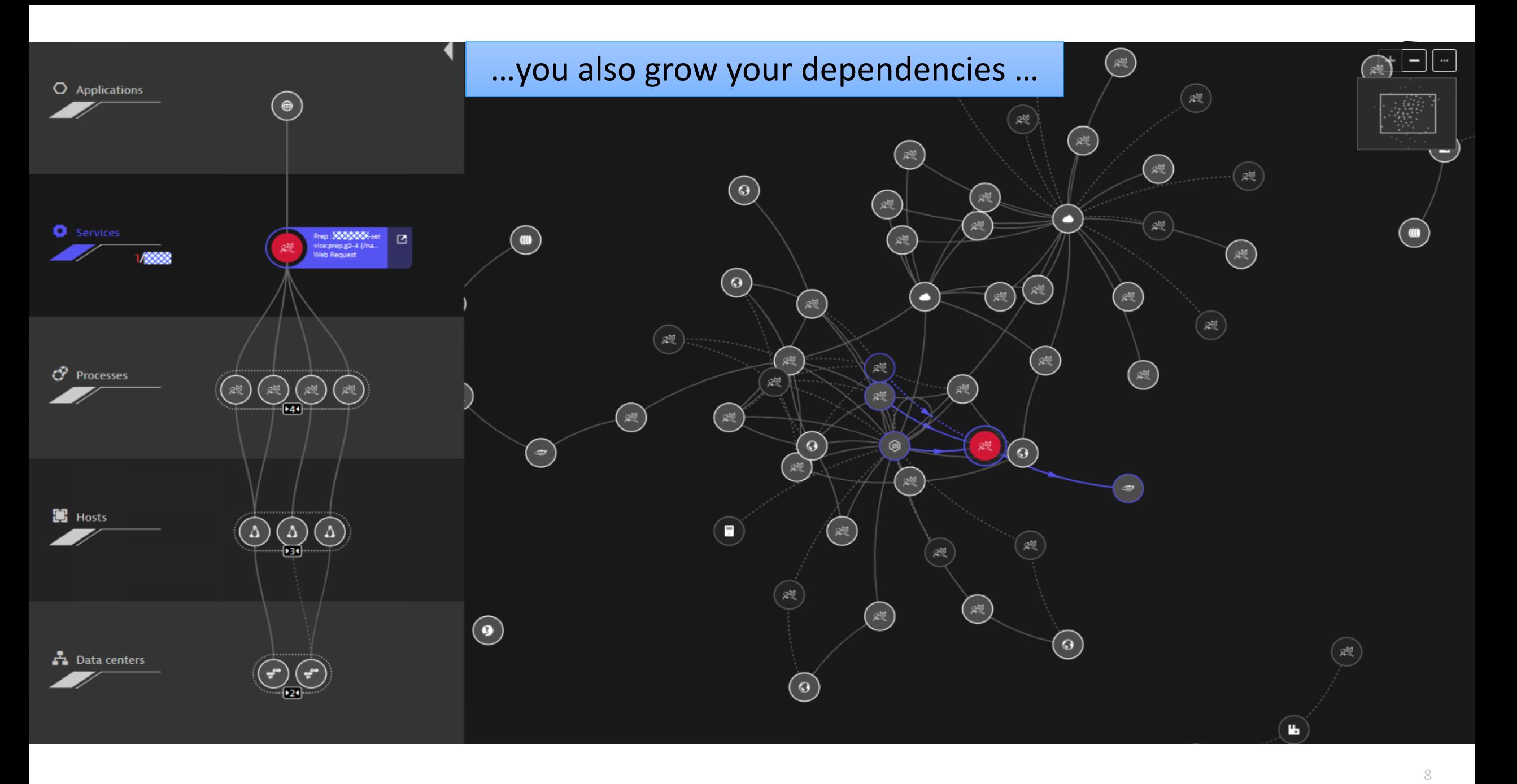

https://www.dynatrace.com/news/blog/enterprise-cloud-ecs-microservices-and-dynatrace-at-neiman-marcus/

### … and the potential impact of a failure grows!

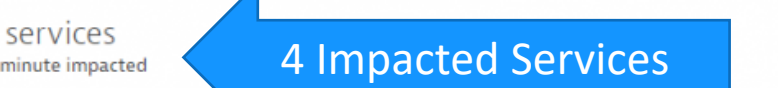

Prep: XXXXX000 Web request service

#### Response time degradation

The current response time (350 ms) exceeds the auto-detected baseline (143 ms) by 144 %

Affected requests 758 /min

Service method All dynamic requests

Prep: XXS svc Web request service

#### Response time degradation

The current response time (258 ms) exceeds the auto-detected baseline (3.1 ms) by 8,230 %

Affected requests Service method 41.8 /min

All dynamic requests

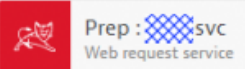

Response time degradation The current response time (186 ms) exceeds the auto-detected baseline (3.02 ms) by 6.072 %

Affected requests Service method 189 / min All dynamic requests

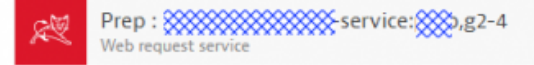

#### Response time degradation

The current response time (164 ms) exceeds the auto-detected baseline (3.05 ms) by 5,291 %

Affected requests Service method  $119 / min$ All dynamic requests

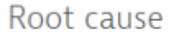

Based on our dependency analysis all incidents have the same root cause:

Prep: 8888888 ervice (/products) Web request service

1 Bad Update

Failure rate increase by a failure rate increase to 0.53 %

Affected requests Service method 3.09k/min All dynamic requests

#### Response time degradation

The current response time (154 ms) exceeds the auto-detected baseline (6.8 ms) by 2,160 %

Affected requests Service method 407 /min All dynamic requests

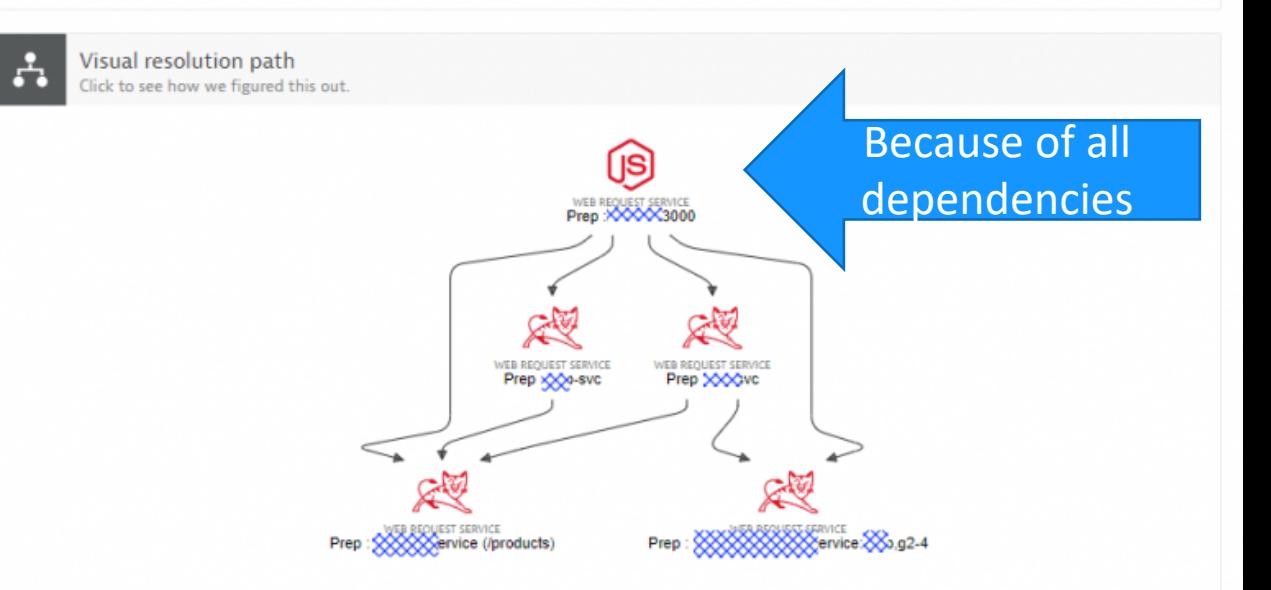

9 https://www.dynatrace.com/news/blog/enterprise-cloud-ecs-microservices-and-dynatrace-at-neiman-marcus/

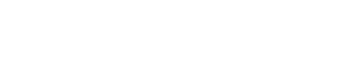

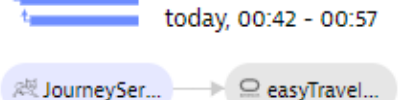

& JourneySer.

### In distributed architectures we need to answer: Who is depending on me? What is the risk of change?

The services and applications listed below make calls to this service. The tree view represents the sequence of services and application user actions that led to this service call, beginning with the page load or user action in the browser that triggered the sequence. Click to see which specific requests and user actions called this service

#### Incoming requests to this service

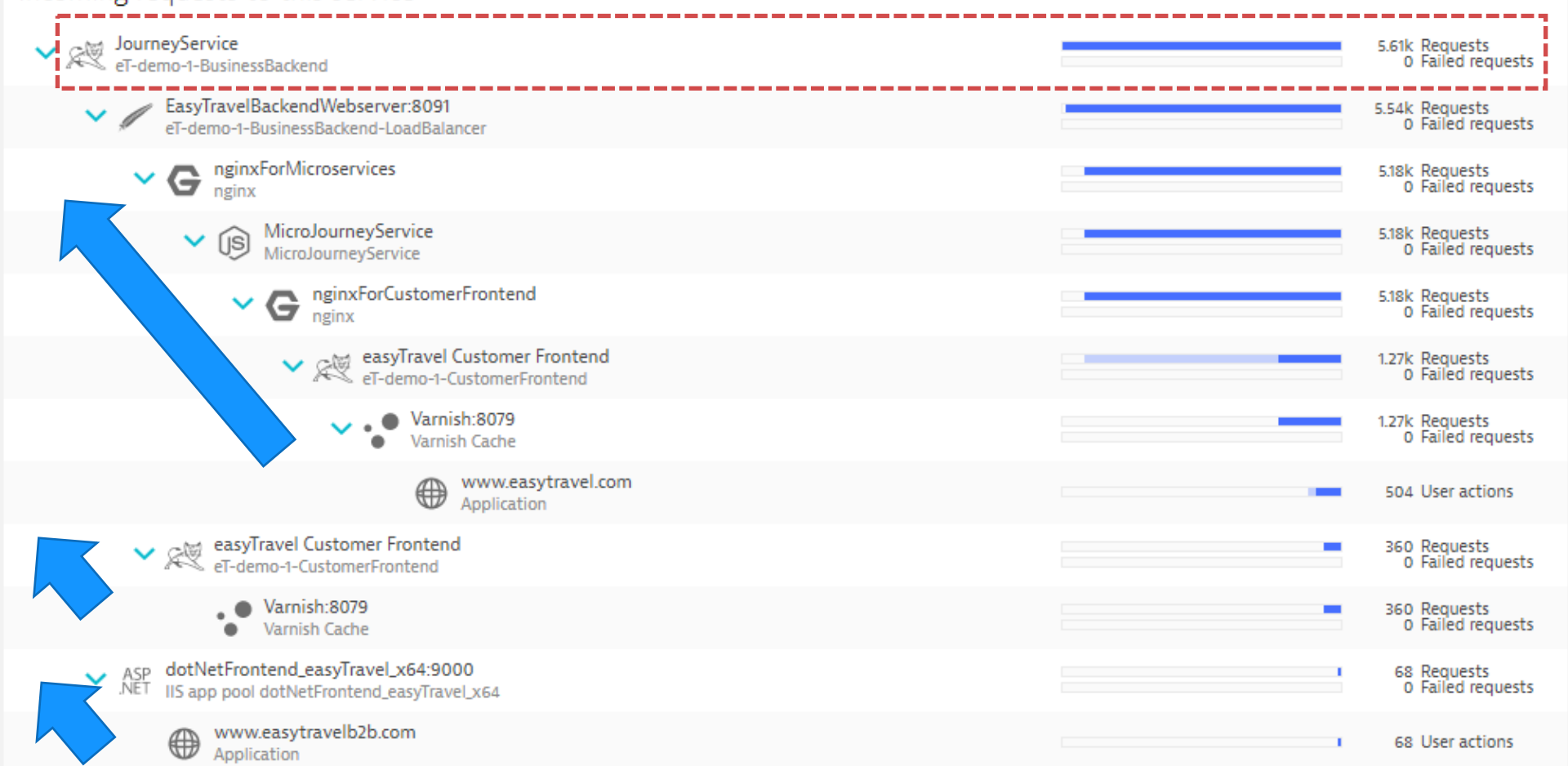

## **Common Distributed Architectural Patterns**

Patterns I've seen in > 90% of the problems I analyzed

### There are more – and we only have time to cover some

- 1. N+1 call
- 2. N+1 query
- 3. Payload flood
- 4. Granularity
- 5. Tight Coupling
- 6. Inefficient Service Flow
- 7. Timeouts, Retries, Backoff
- 8. Dependencies

- More recorded presentations on problem patterns:
- Java and Performance: Biggest Mistake https://www.youtube.com/watch?v=IBkxi
- Top Performance Challenges: https://www.youtube.com/watch?v=Qyp

# **N + 1 Call Pattern**

Or better: 1 + N

1 initial call + 1 Call per N results

}

## Monolithic Code

public double getTotalQuote(Products[] products) {

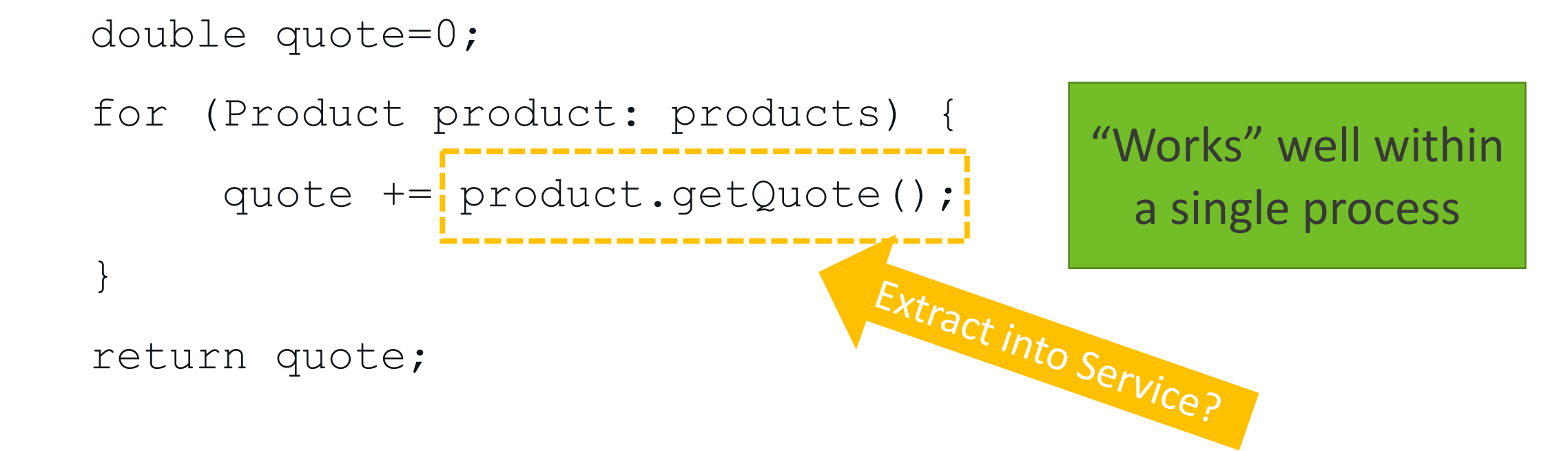

#### **N+1 Call Pattern across distributed "Product Service"**

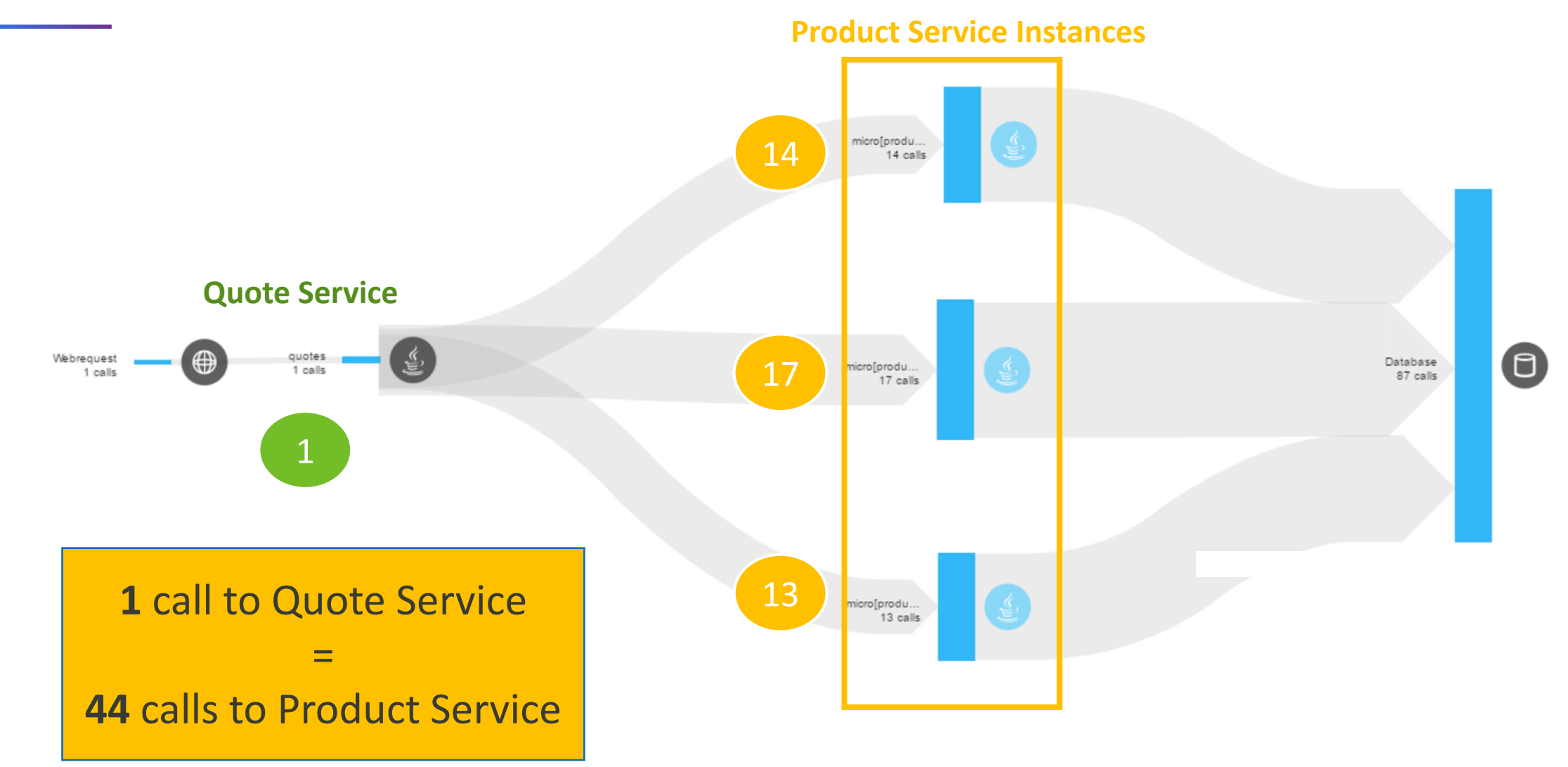

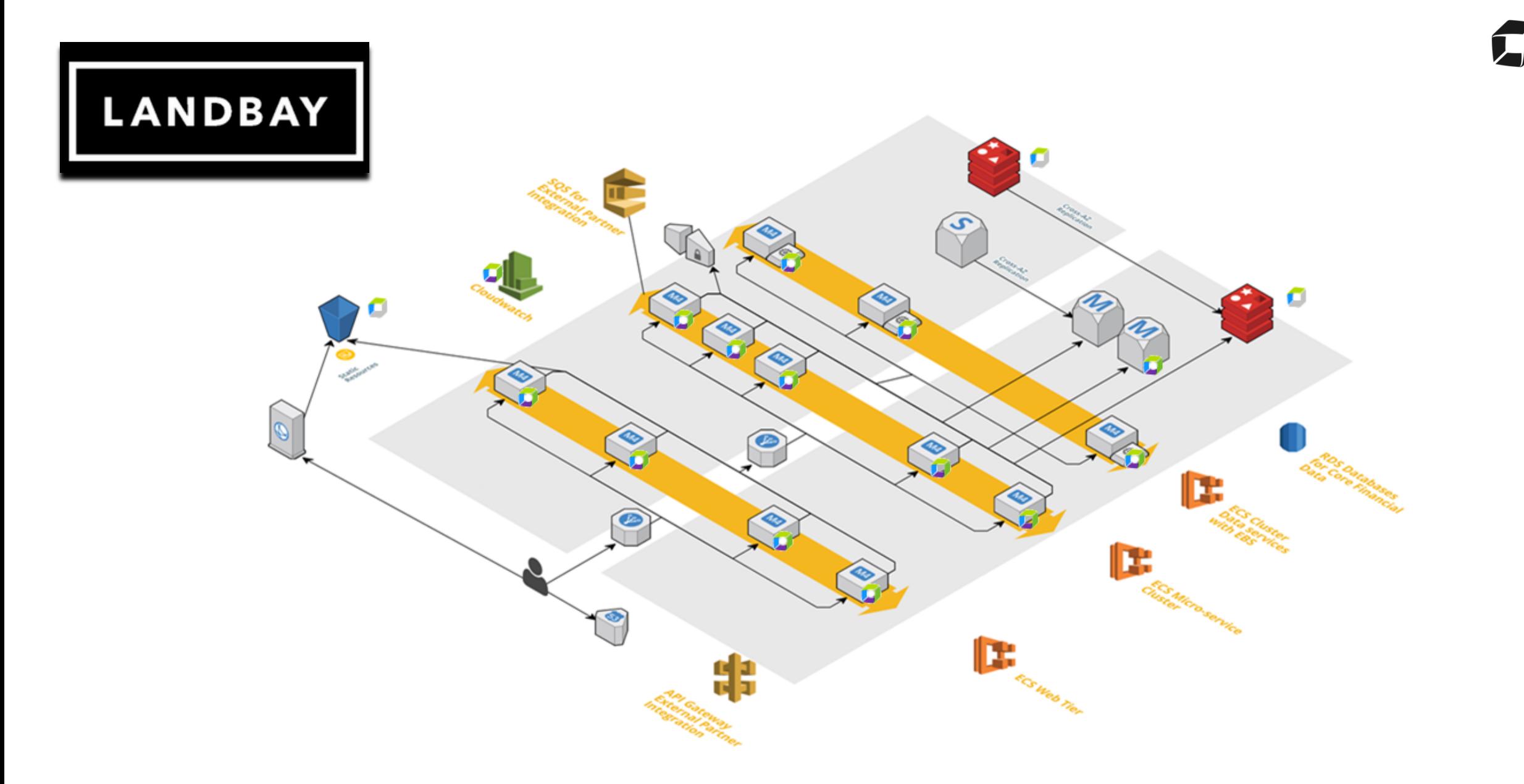

https://aws.amazon.com/solutions/case-studies/landbay/

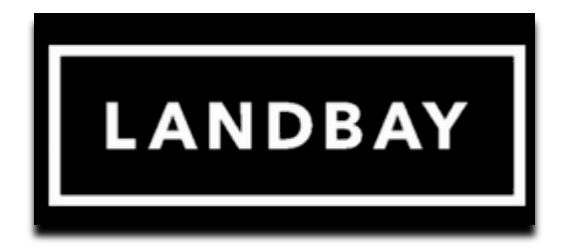

Subtotal: 243翠 MessagingMessageListene...

Average response time 211 ms Requests  $\blacksquare$ 1

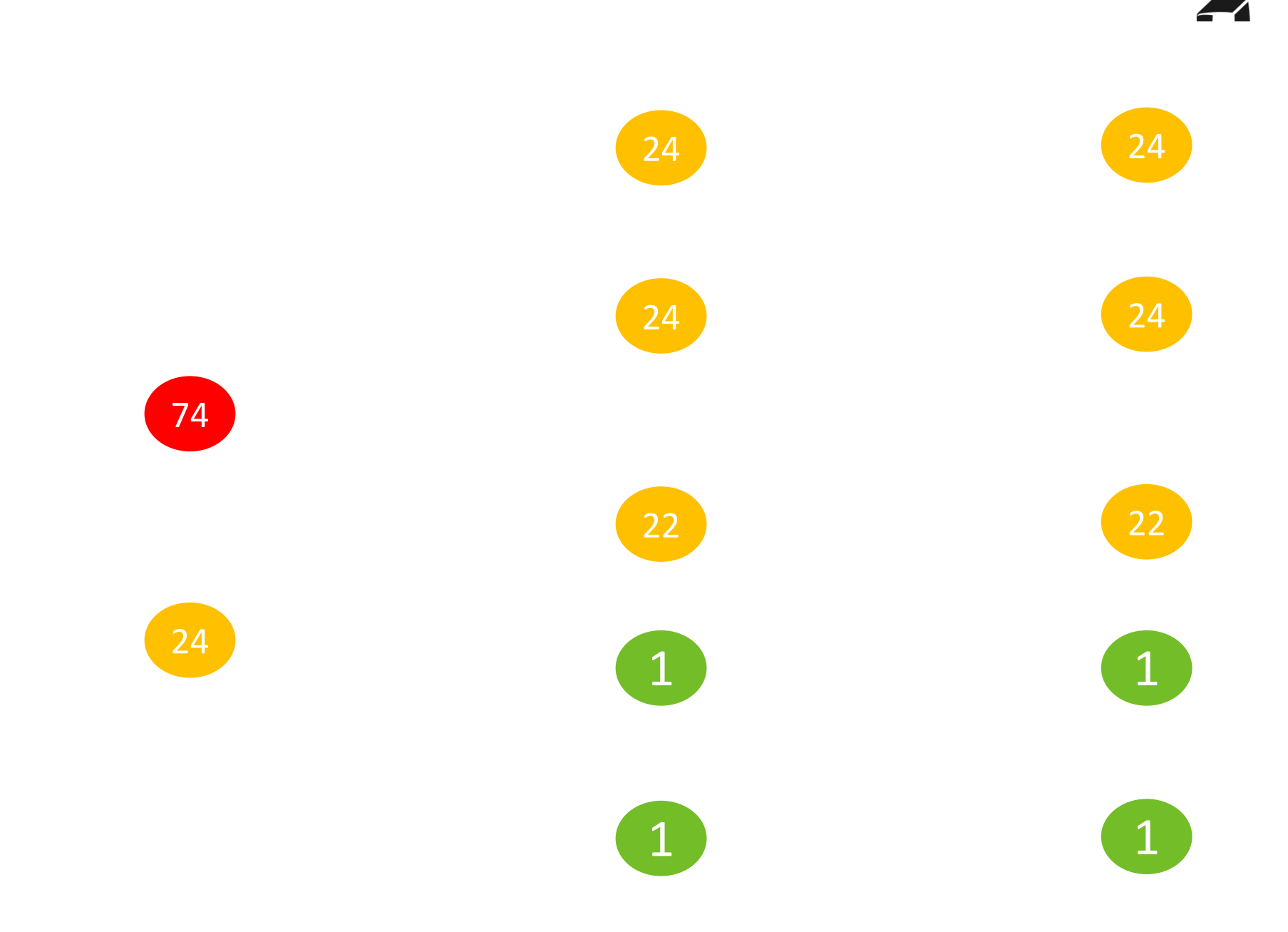

# **N + 1 Query Pattern**

Similiar to N +1 Call Pattern but focused on database queries

#### **N+1 Query Pattern**

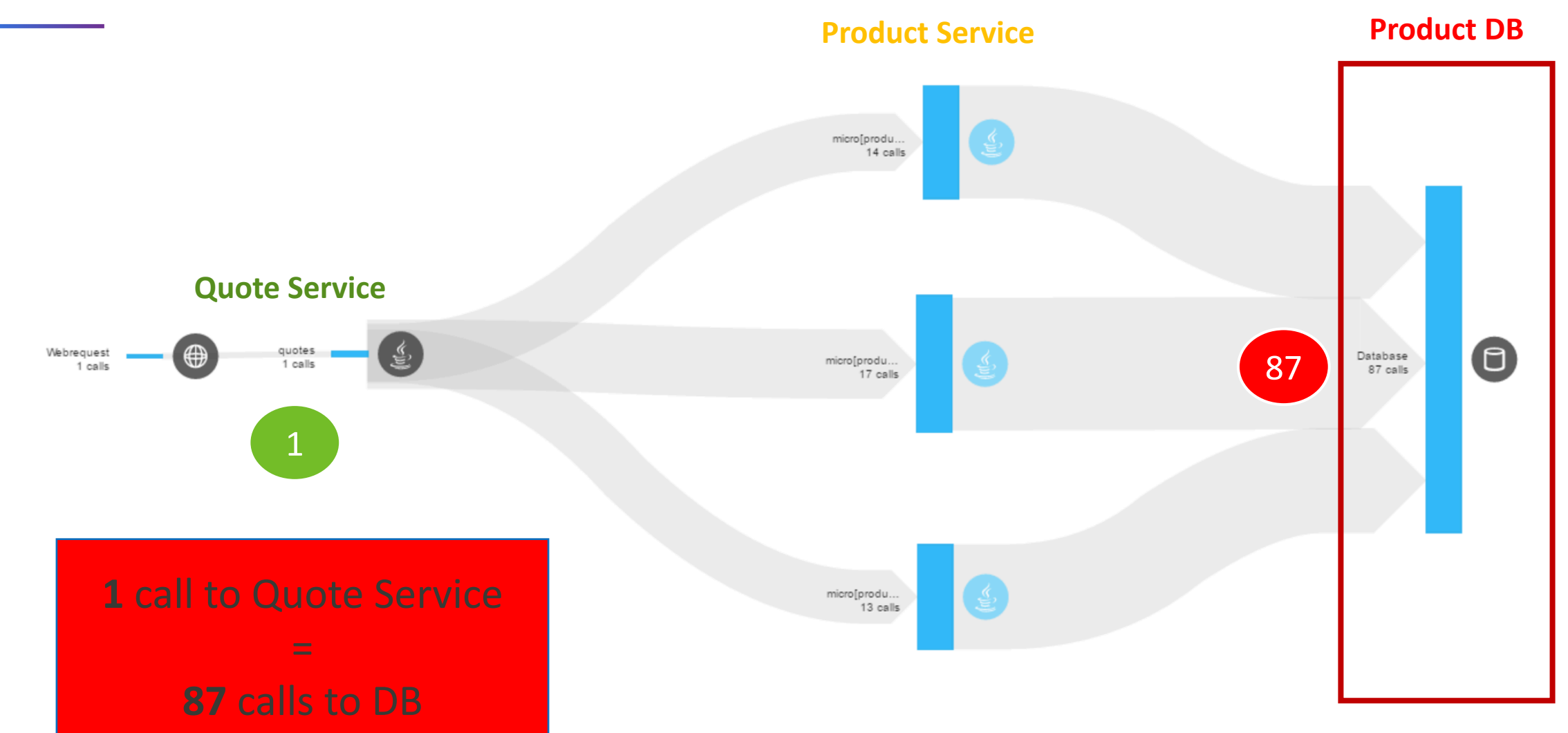

### **Cascading N+1 Query Pattern: This is a single End-2-End Distributed Trace**

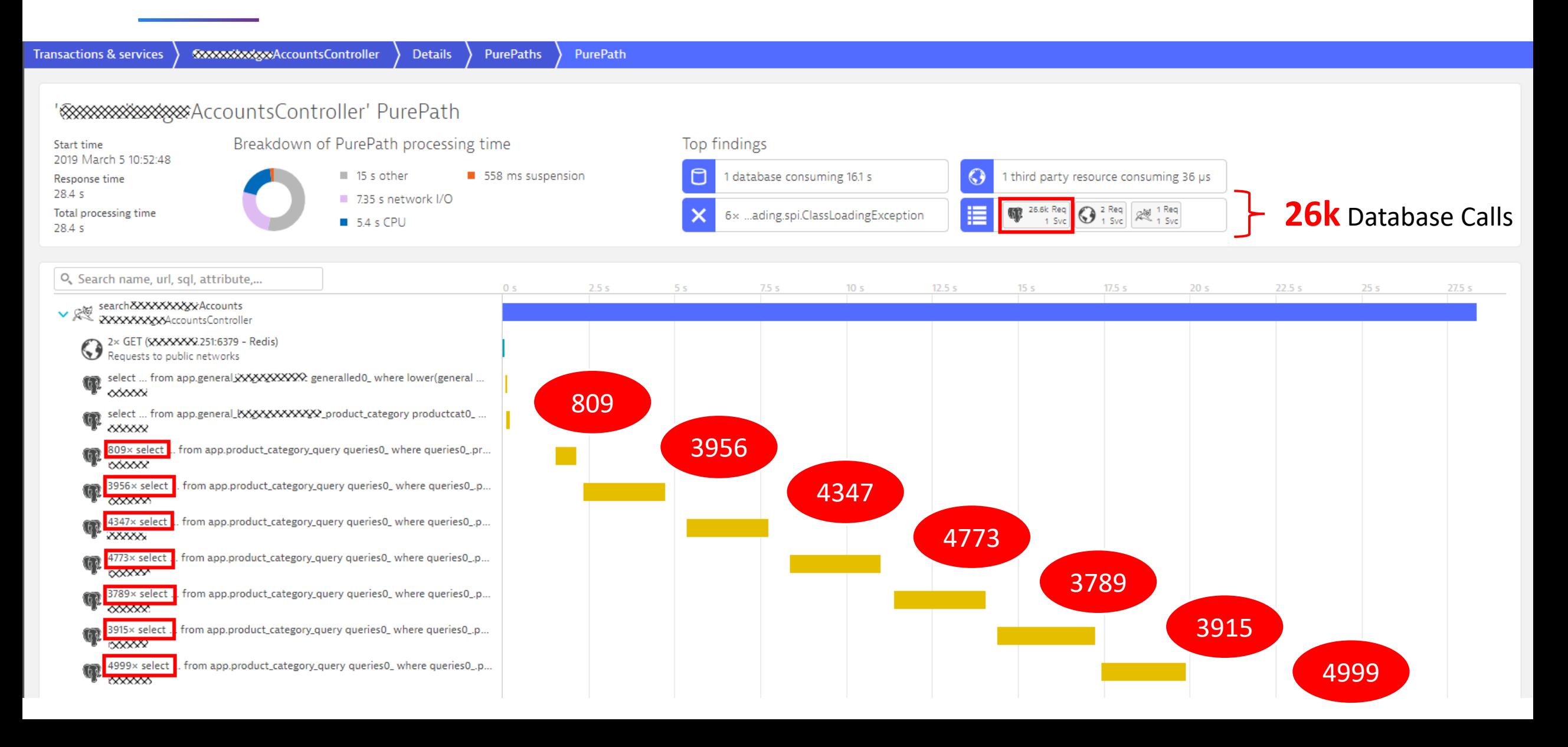

# **Payload Flood**

AKA – sending useless information across the network

### **Payload Flood: "Doc Creation" sequential across distributed services**

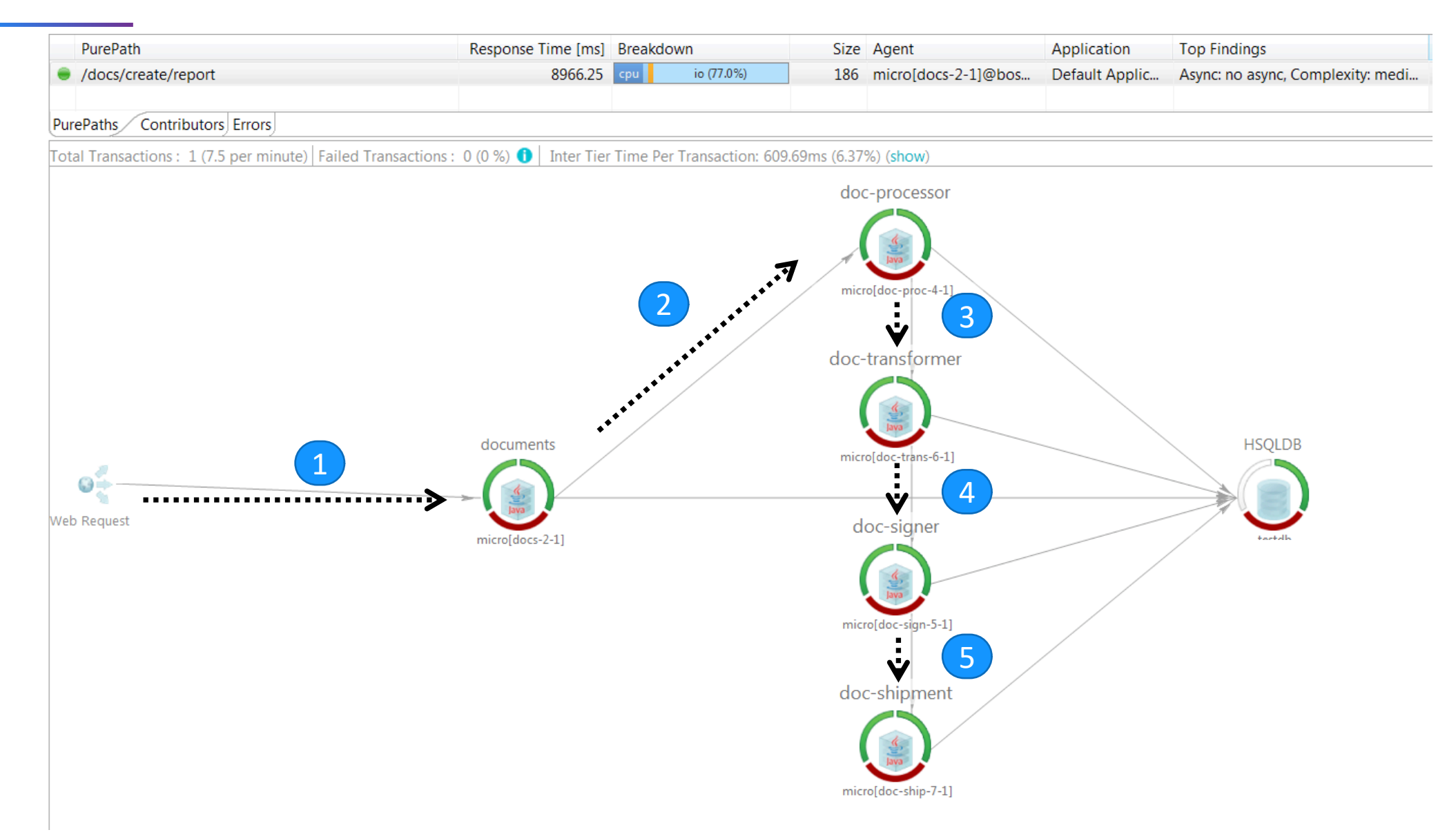

#### **Payload Flood in numbers: Full DOC sent between distributed services**

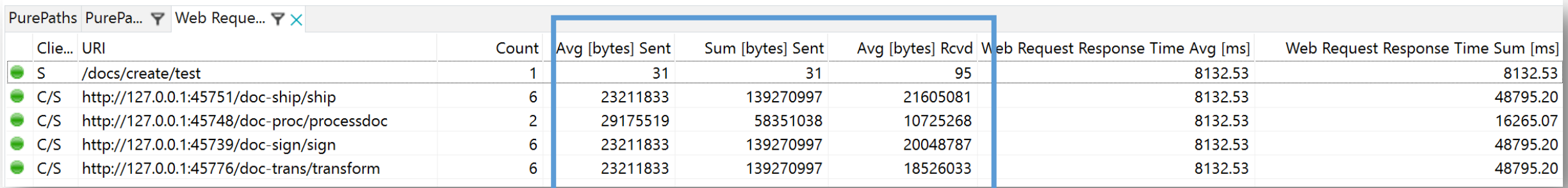

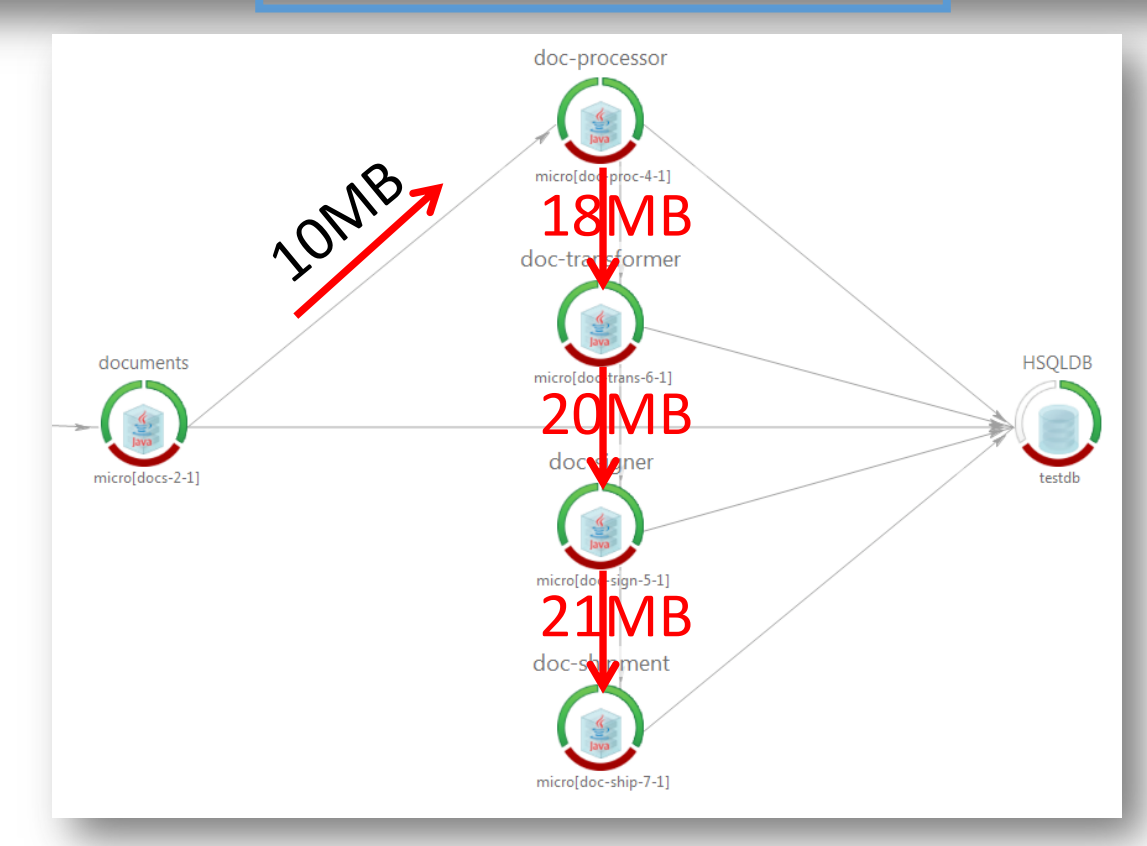

#### **Refactor: Only send relevant data to specialized services**

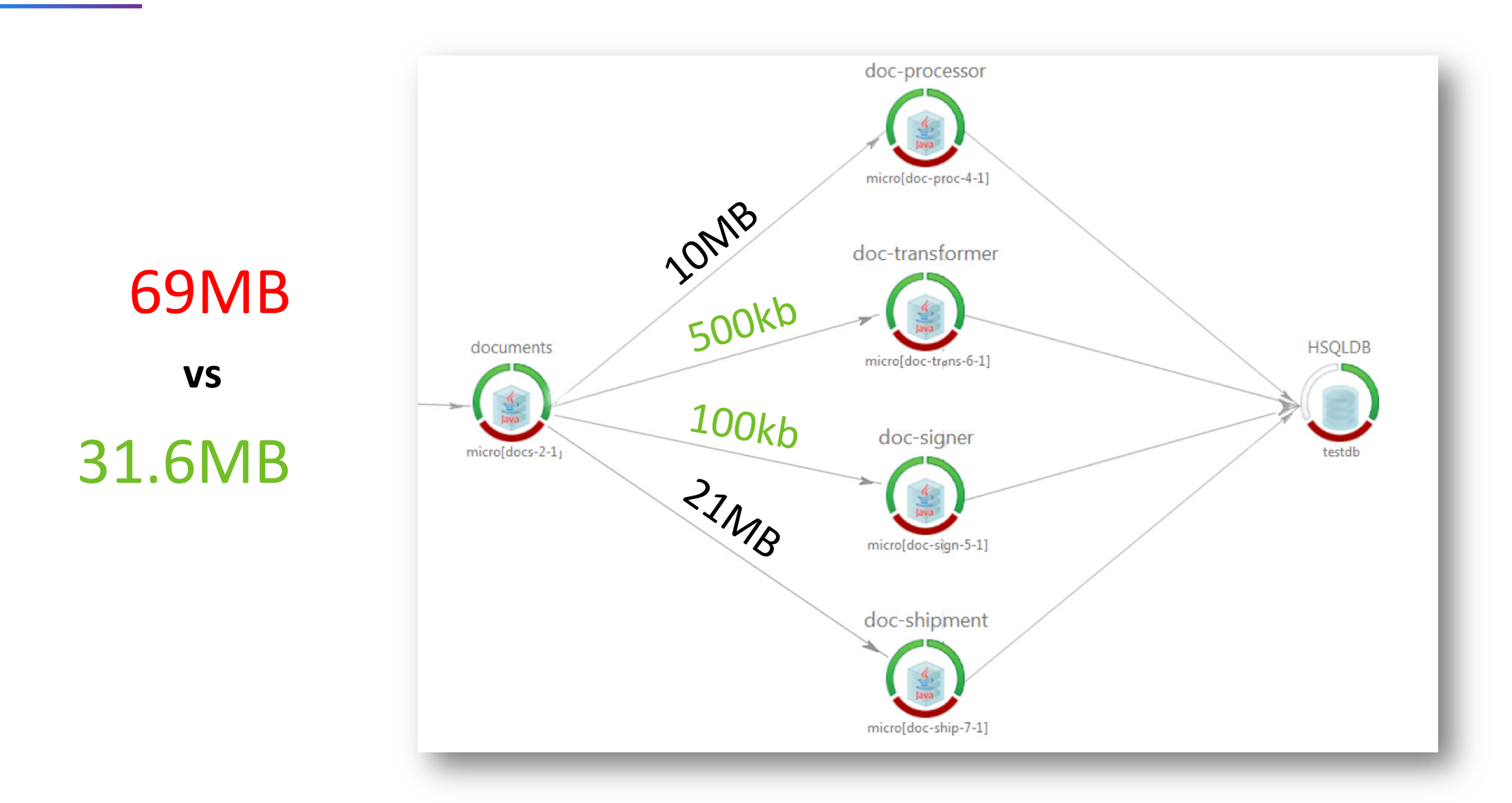

# **Inefficient Service Flow**

drawing parallels to Web Performance Optimization

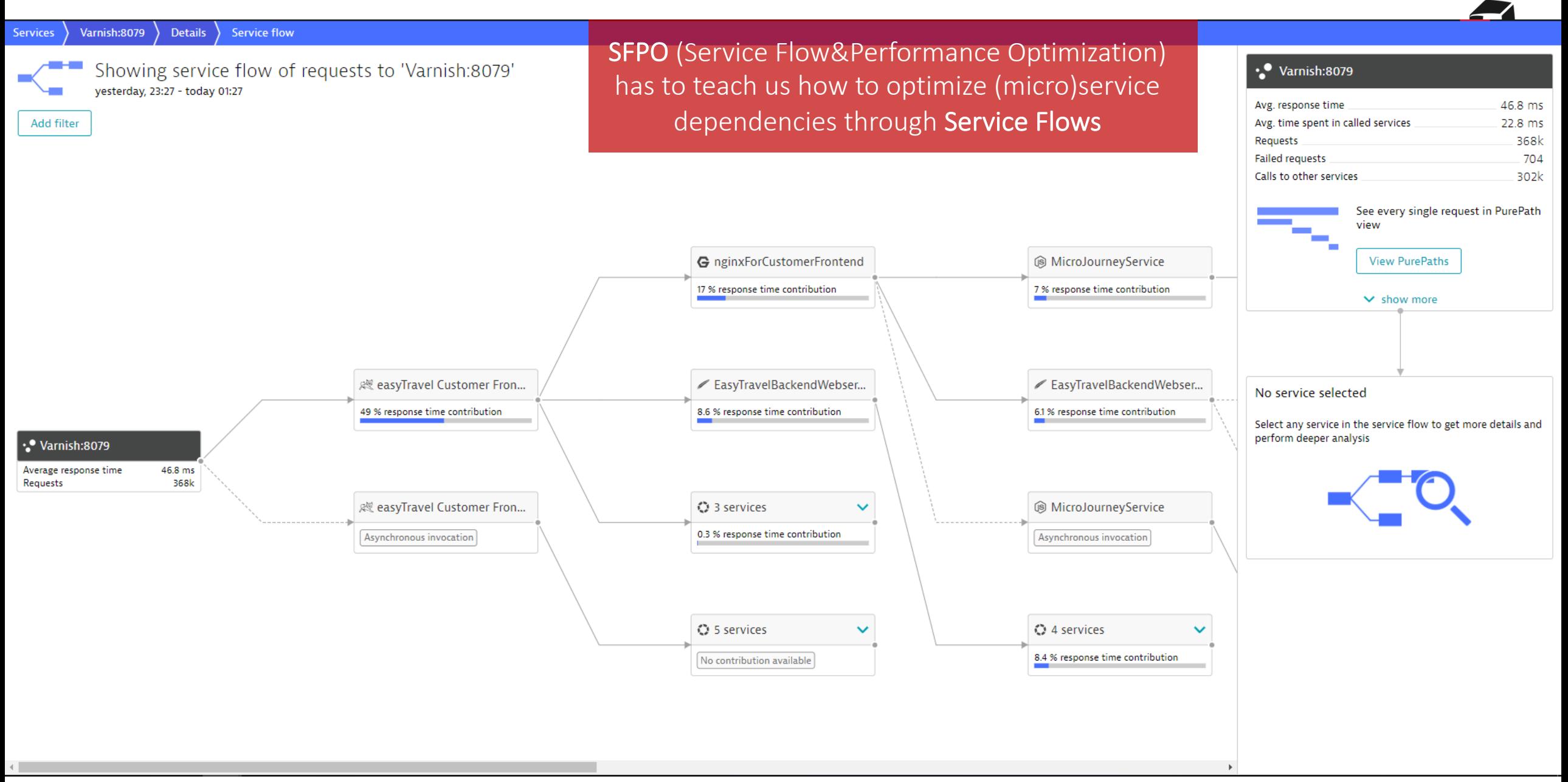

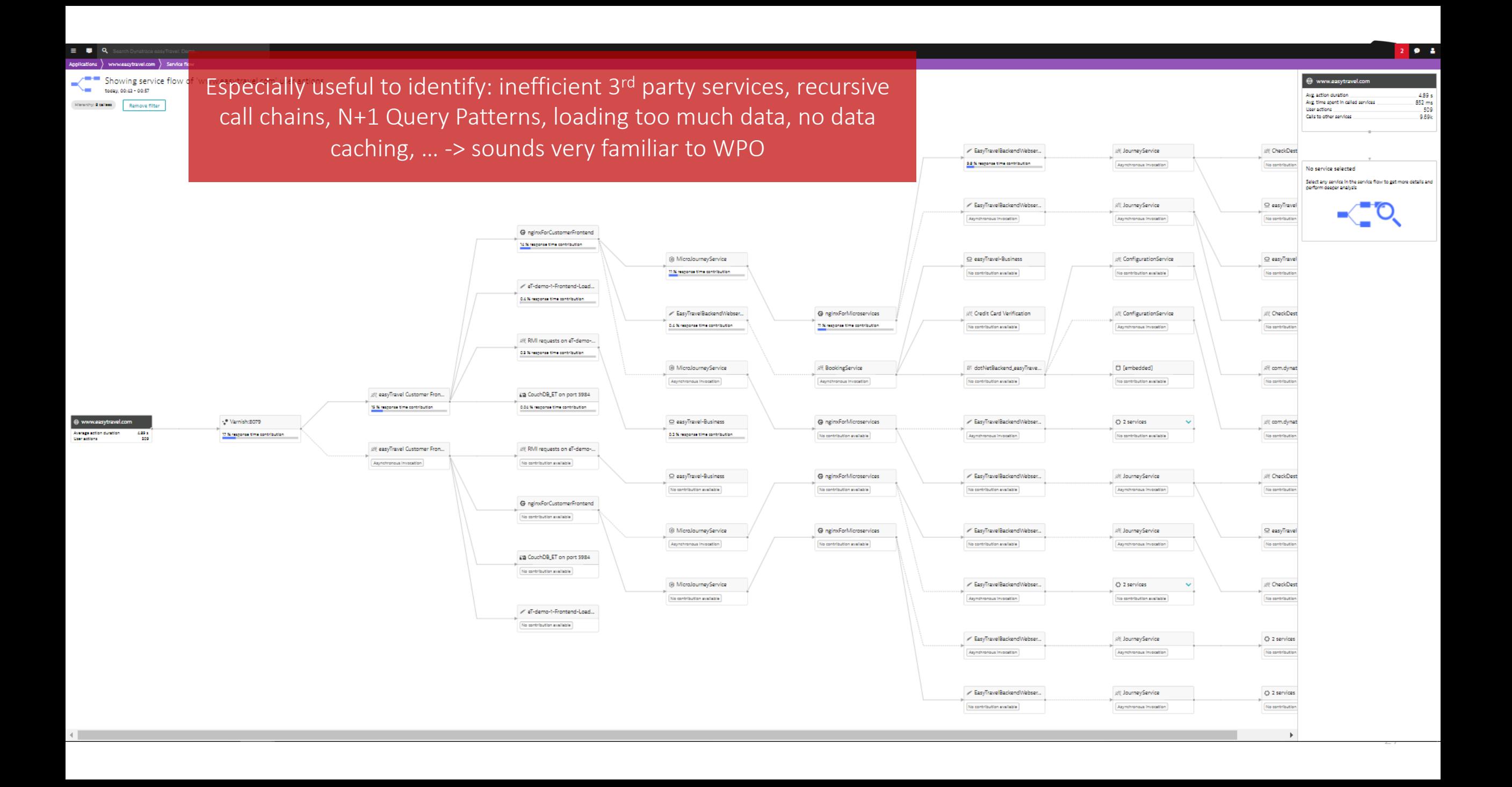

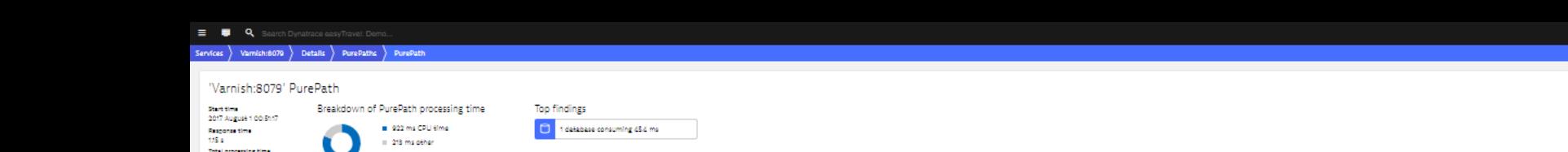

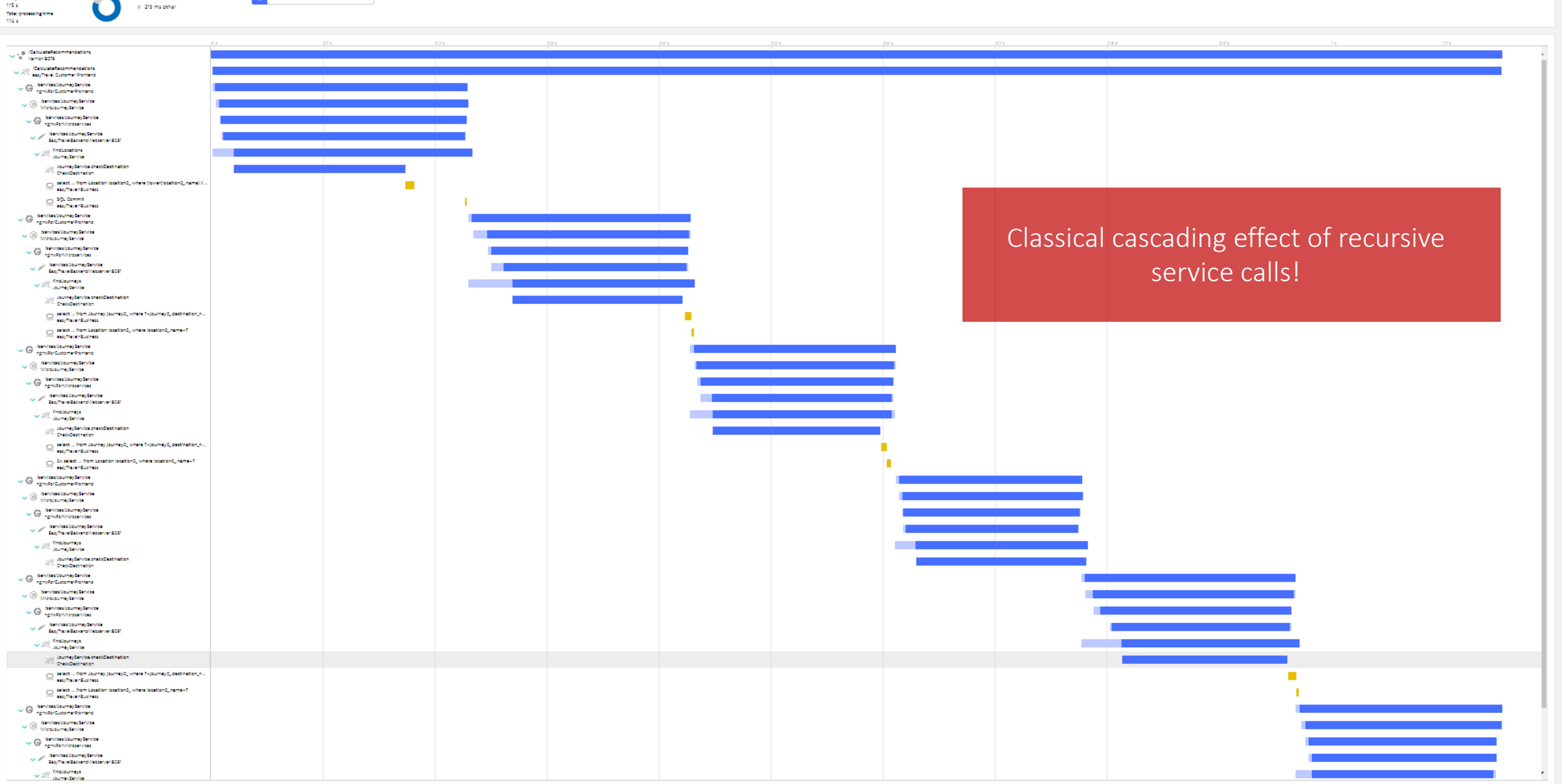

## **Common Distributed Architectural Patterns**

Recap and overview of Metrics used for pattern detection!

### **Recap - Common Distributed Patterns + Metrics to look**

- 1. N+1 call: *# same Service Invocations per Request*
- 2. N+1 query: *# same SQL Invocations per Request*
- 3. Payload flood: *Transfer Size!*
- 4. Granularity: # of Service Invocations across End-2-End Transact
- 5. Tight Coupling: *Ratio between Service Invocations*
- 6. Inefficient Service Flow: # of Involved Services, # of Calls to each
- 7. Timeouts, Retries, Backoff: *Pool Utilization, …*
- 8. Dependencies: *# of Incoming & Outcoming Dependencies*

More recorded presentations on problem patterns:

- Java and Performance: Biggest Mistake https://www.youtube.com/watch?v=IBkxi
- Top Performance Challenges: https://www.youtube.com/watch?v=Qyp

# **Can we automate pattern detection?**

If we can detect them on a dashboard – we should be able to automate!

### **Keptn automates analysis through SLIs/SLOs**

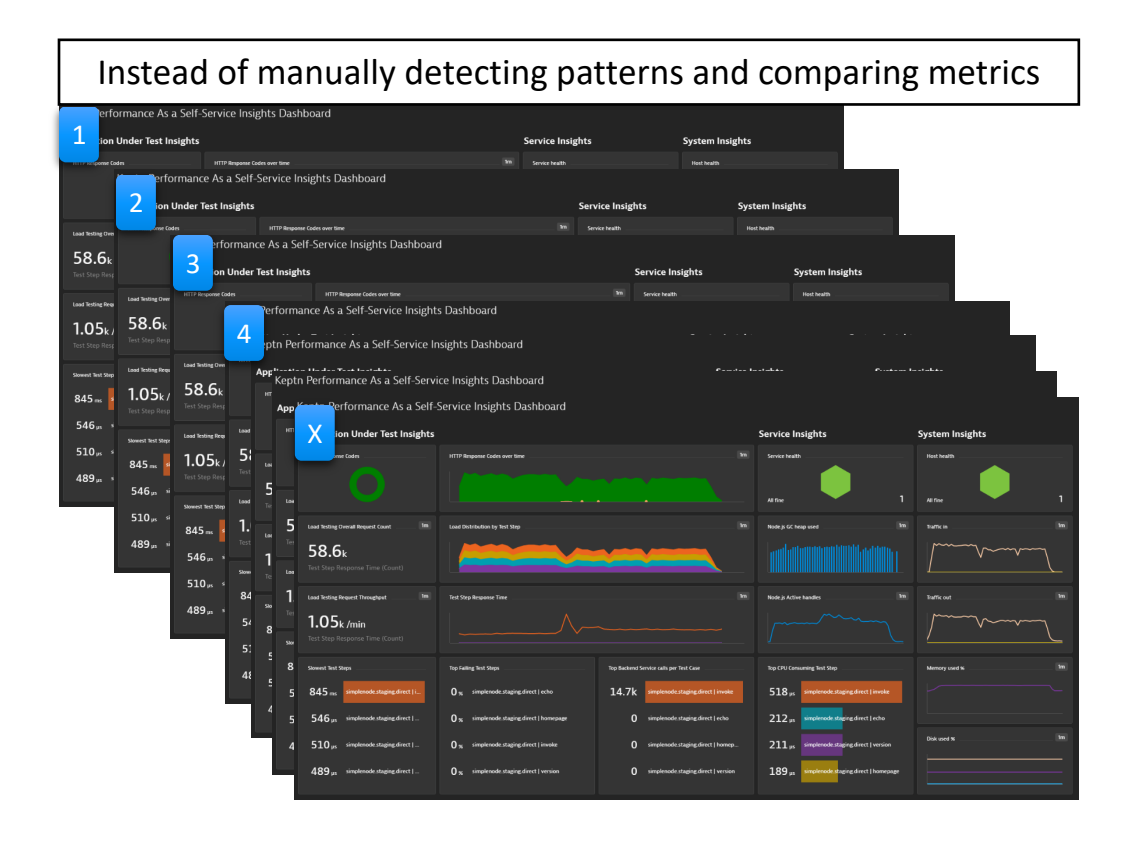

**Integrate in Testing, Delivery & Auto-Remediation**

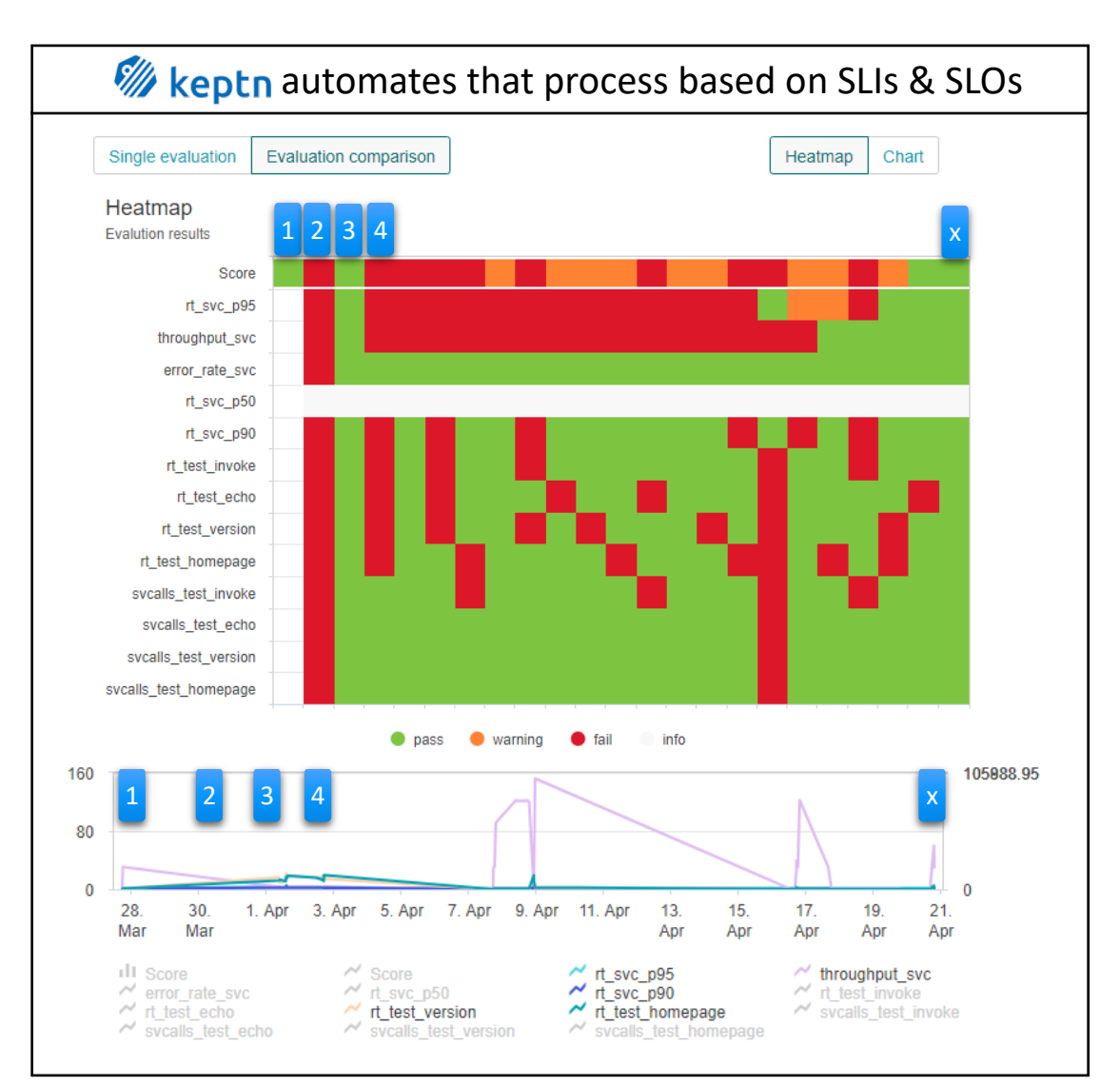

Confidential 32

# **Introducing Keptn**

Declarative, extensible automation of SLO-driven delivery, quality gates & remediation

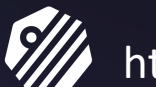

**W//** https://github.com/keptn, www.keptn.sh

#### **Keptn from 10000ft: Declarative Workflows + Event-Triggered Actions**

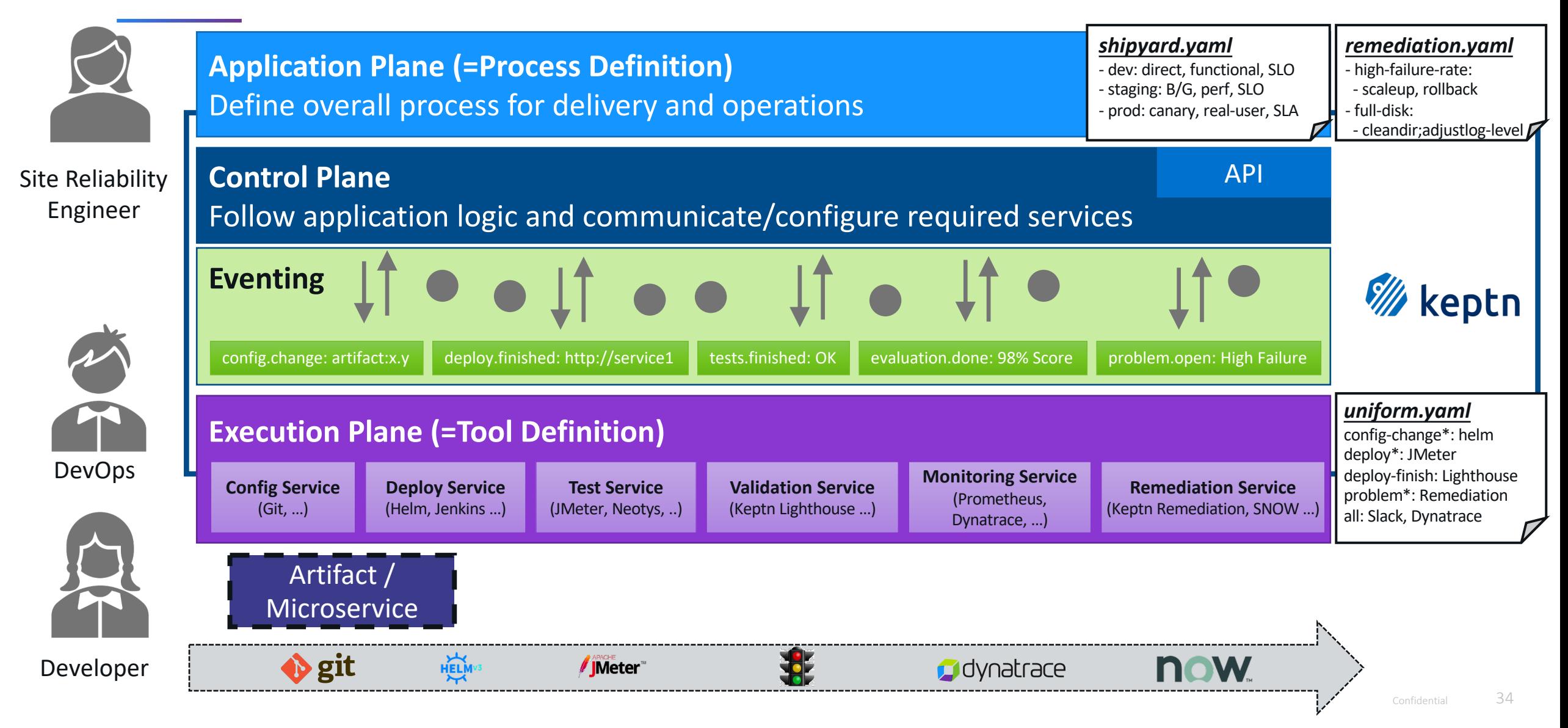

## **Use Case #1**

## **Automated Architecture & Performance Validation**

## Through event-based SLI/SLO-based Quality Gates

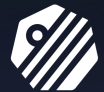

https://github.com/keptn, www.keptn.sh

#### **Root Cause: Lengthy manual approval in existing delivery pipelines**

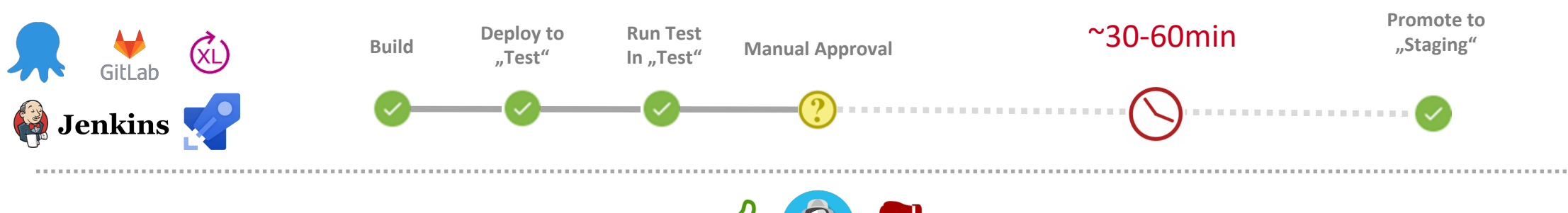

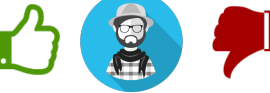

*Looking at all these dashboards and data points is time-consuming and slows down the process!*

#### **Identify / Optimize Architectural Patterns**

Recursive Calls, N+1 Call Pattern, Chatty Interfaces, No Caching Layer …

**Identify Performance Hotspots** CPU, Memory, I/O, …

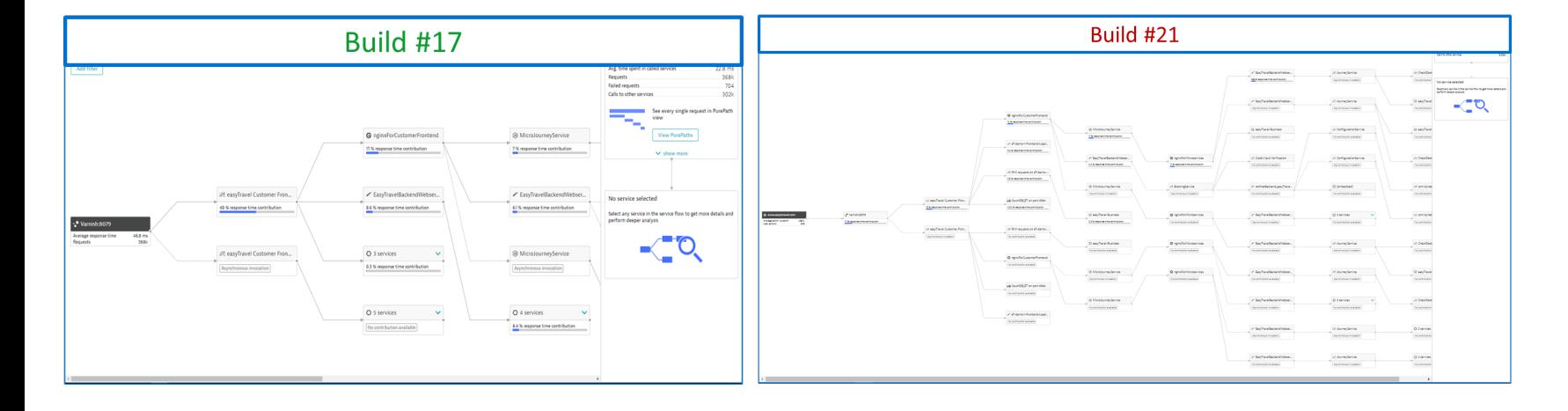

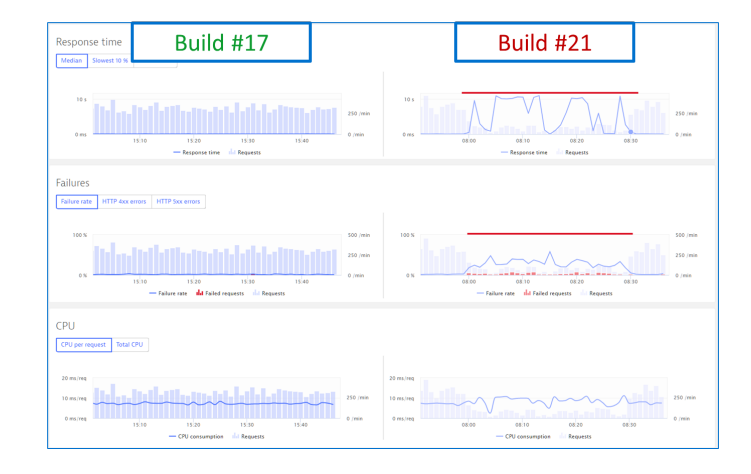

### Inspired by Dynatrace's internal "Performance Signature as Code"

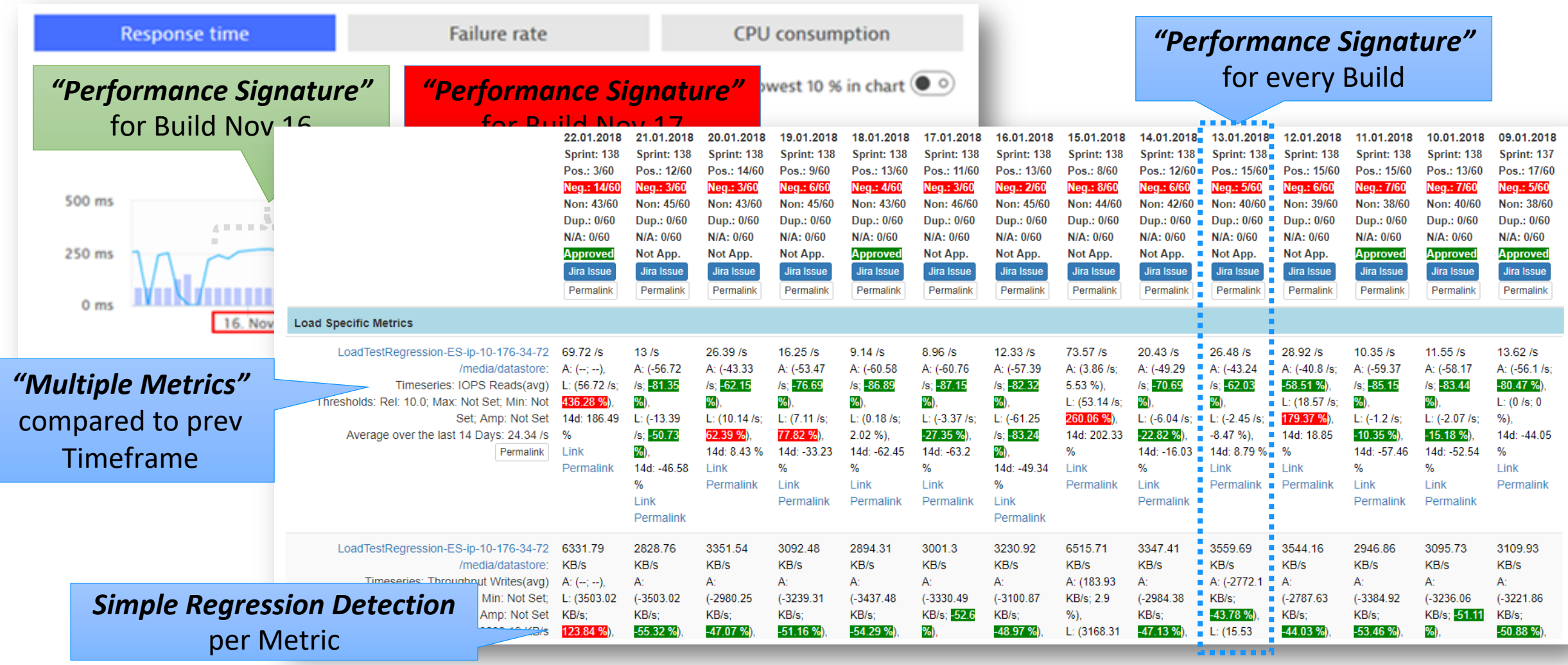

https://www.neotys.com/performance-advisory-council/thomas\_steinmaurer

#### **SLI/SLO-based evaluation implementation in Keptn**

#### **SLIs defined per SLI Provider as YAML**

SLI Provider specific queries, e.g: Dynatrace Metrics Query

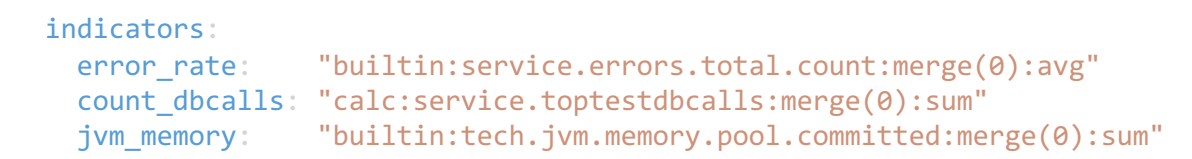

#### **SLOs defined on Keptn Service Level as YAML**

List of objectives with fixed or relative pass & warn criteria

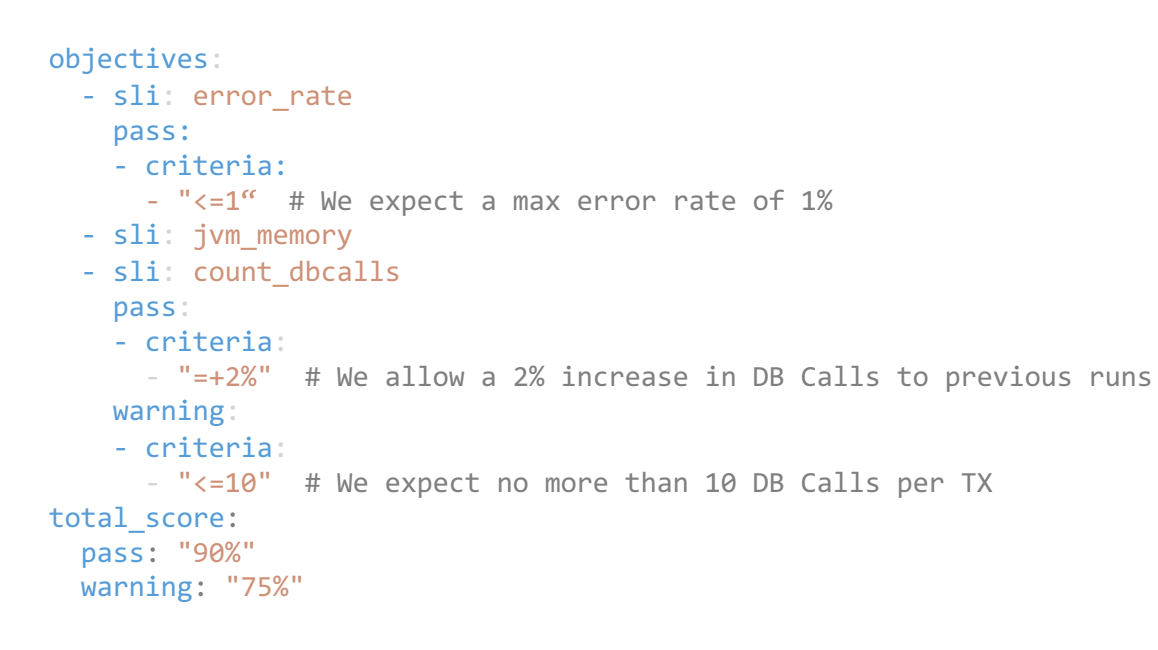

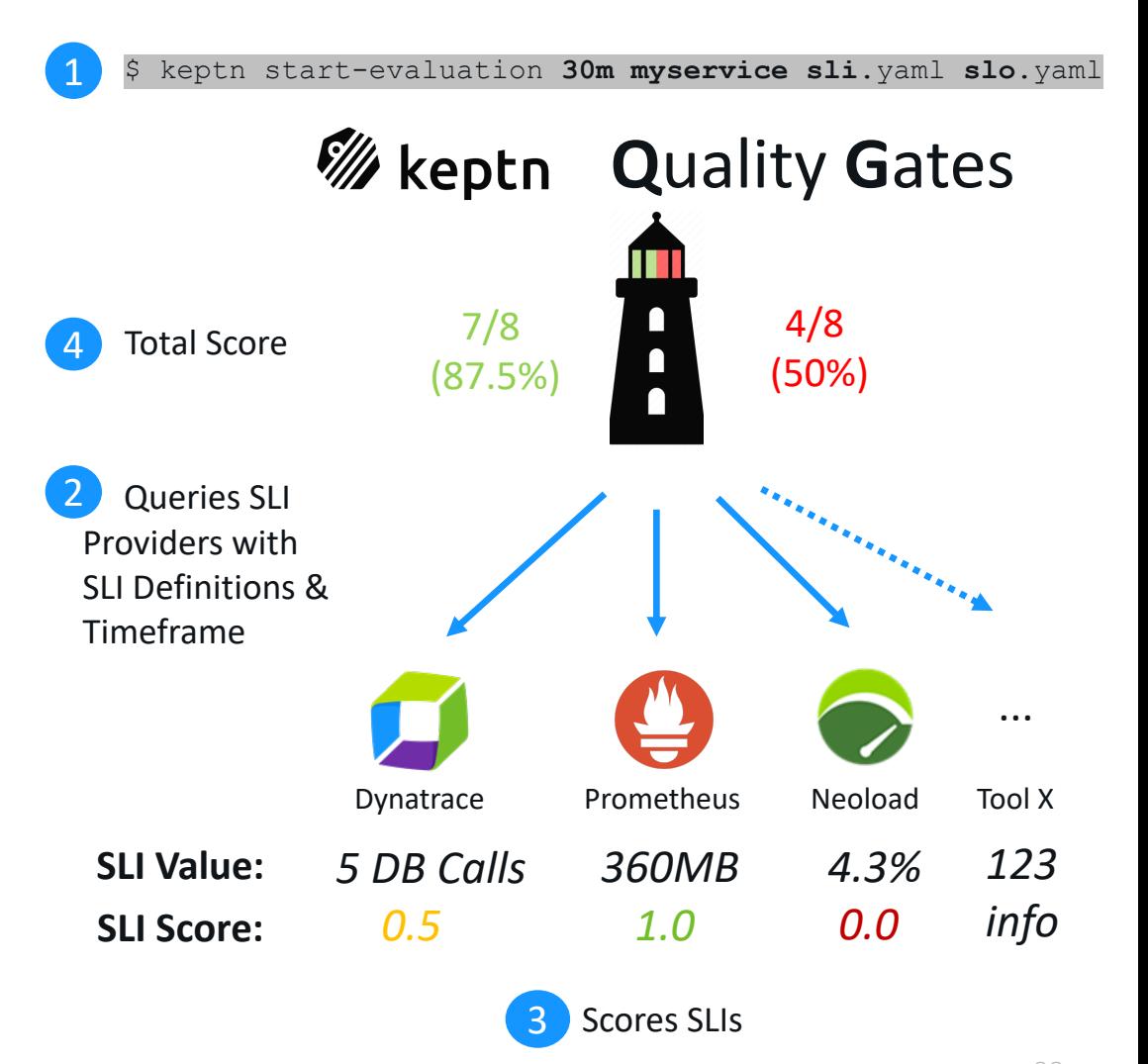

#### **Solution: Automate Approval through SLI/SLO-based Quality Gates**

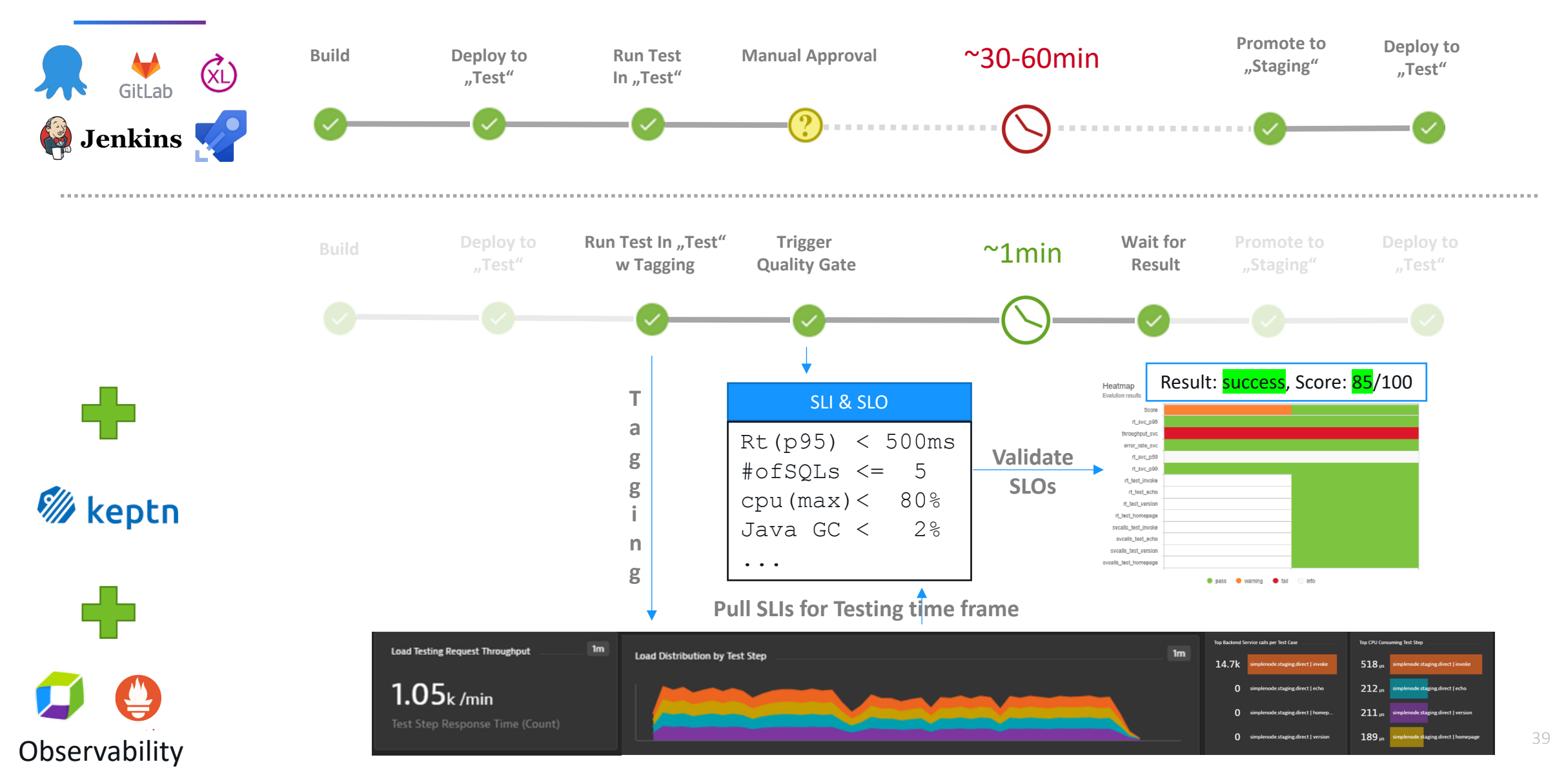

#### **Demo: Automated SLI/SLO Validation based on Dynatrace Dashboards**

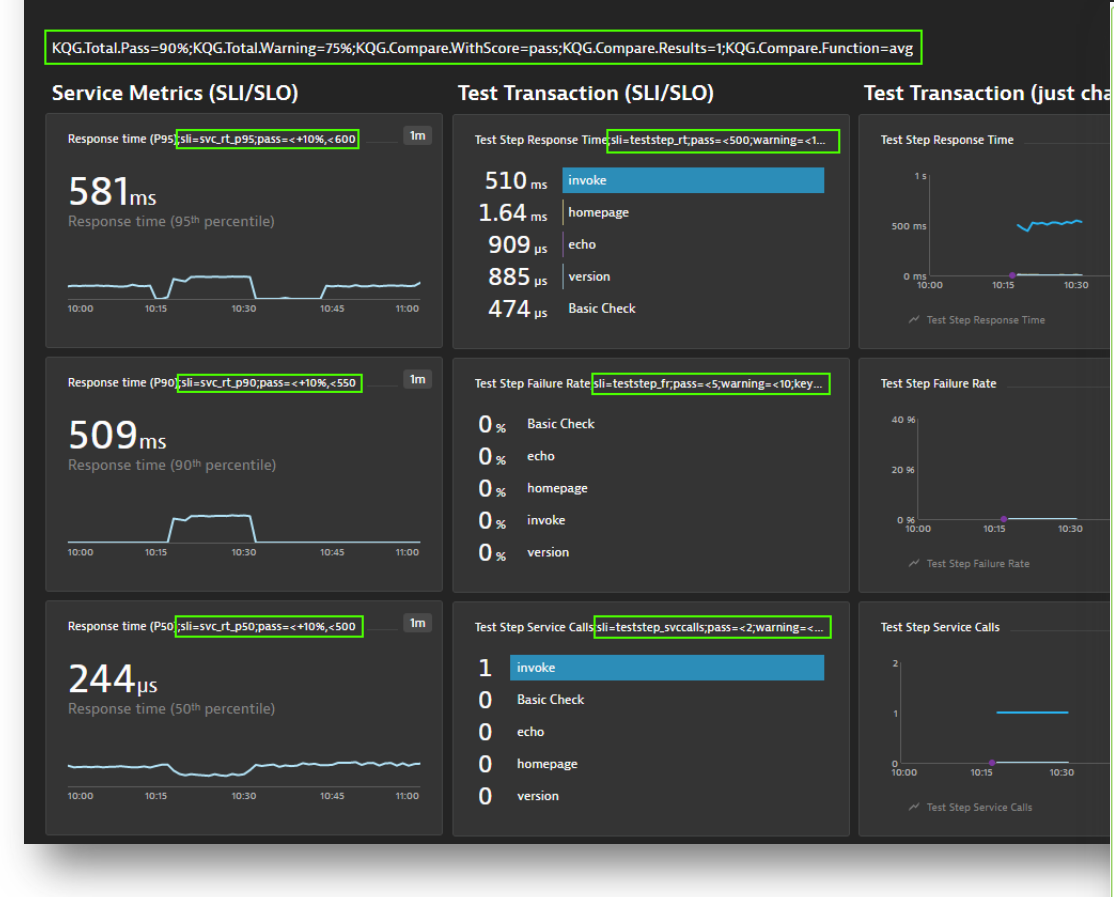

### You: Just build a dashboard!  $\blacksquare$  Meptn: Automates the analysis!

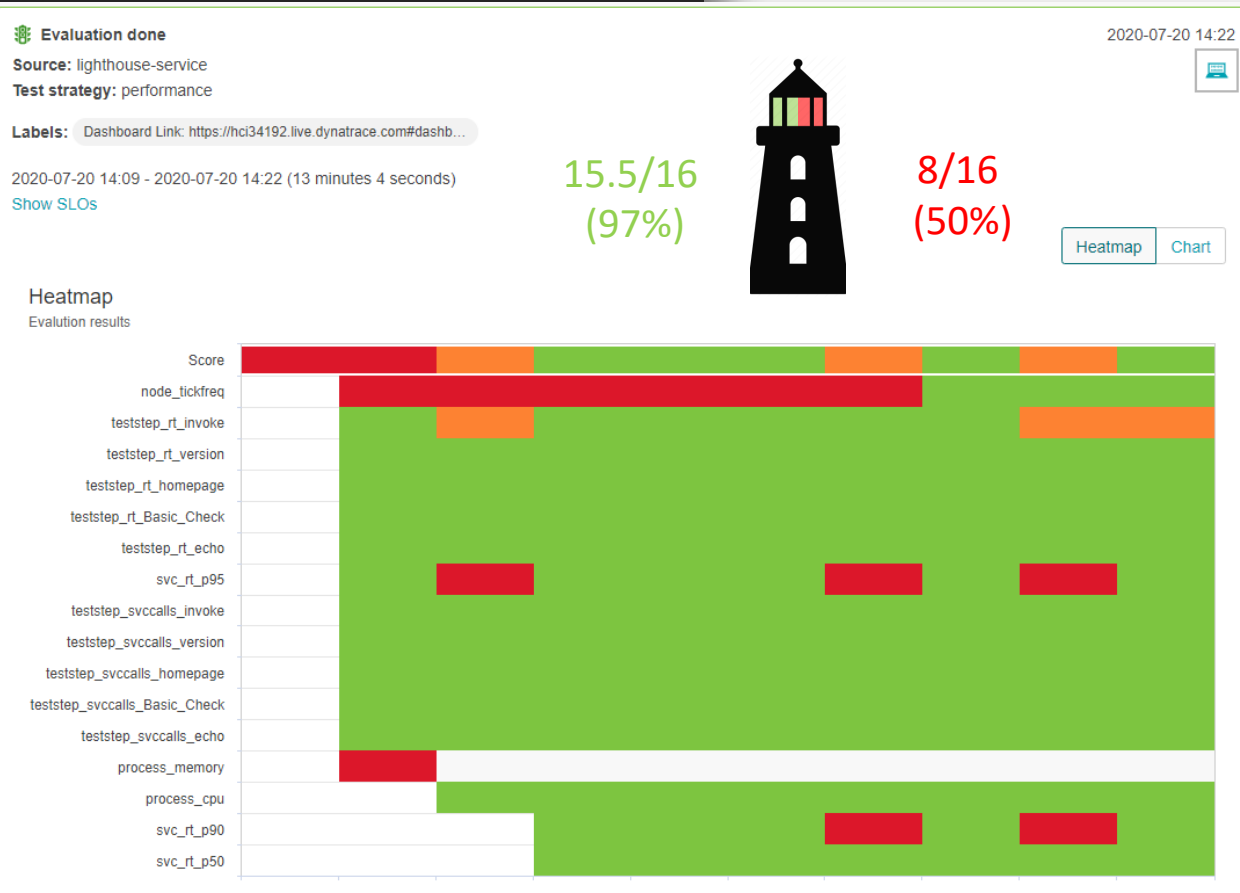

#### **User Example: Automating Build Approvals using Keptn's SLIs/SLOs in GitLab**

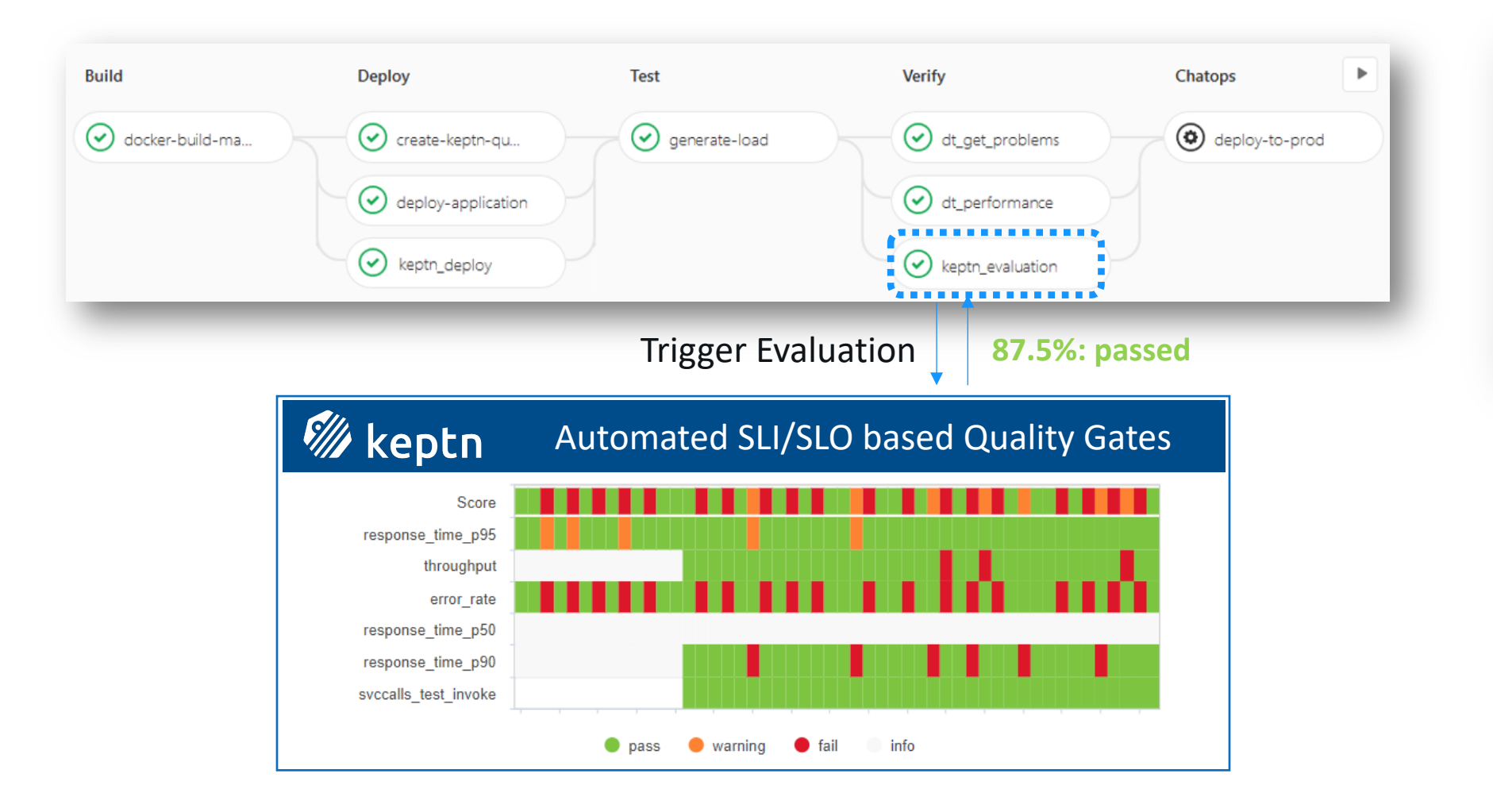

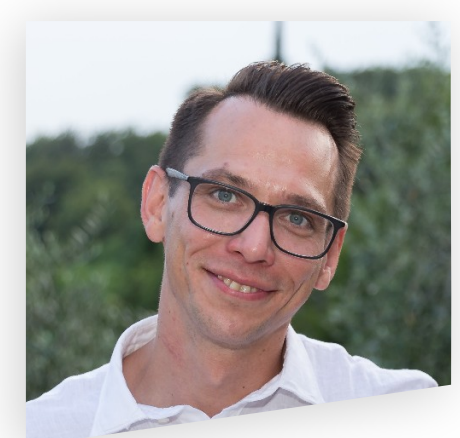

**Christian Heckelmann** Senior Systems Engineer

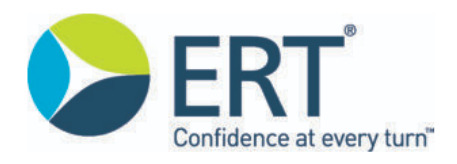

## **Use Case #2**

### **Automated Remediation**

### Through a closed loop event-driven remediation workflow

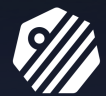

https://github.com/keptn, www.keptn.sh

#### **Keptn – Closed-Loop Remediation with Keptn 0.7**

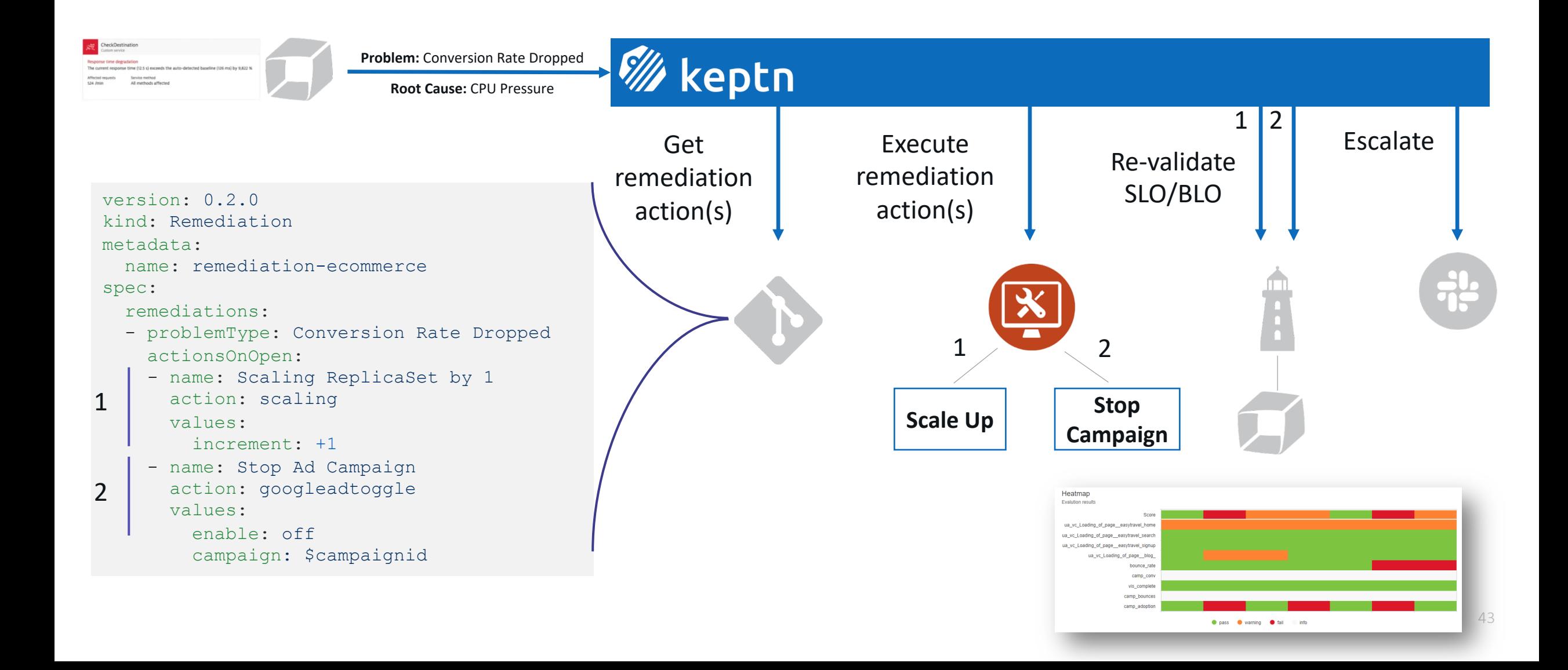

#### **Too risky? Start in Pre-Prod leveraging Chaos Engineering to define & test Auto-Remediation**

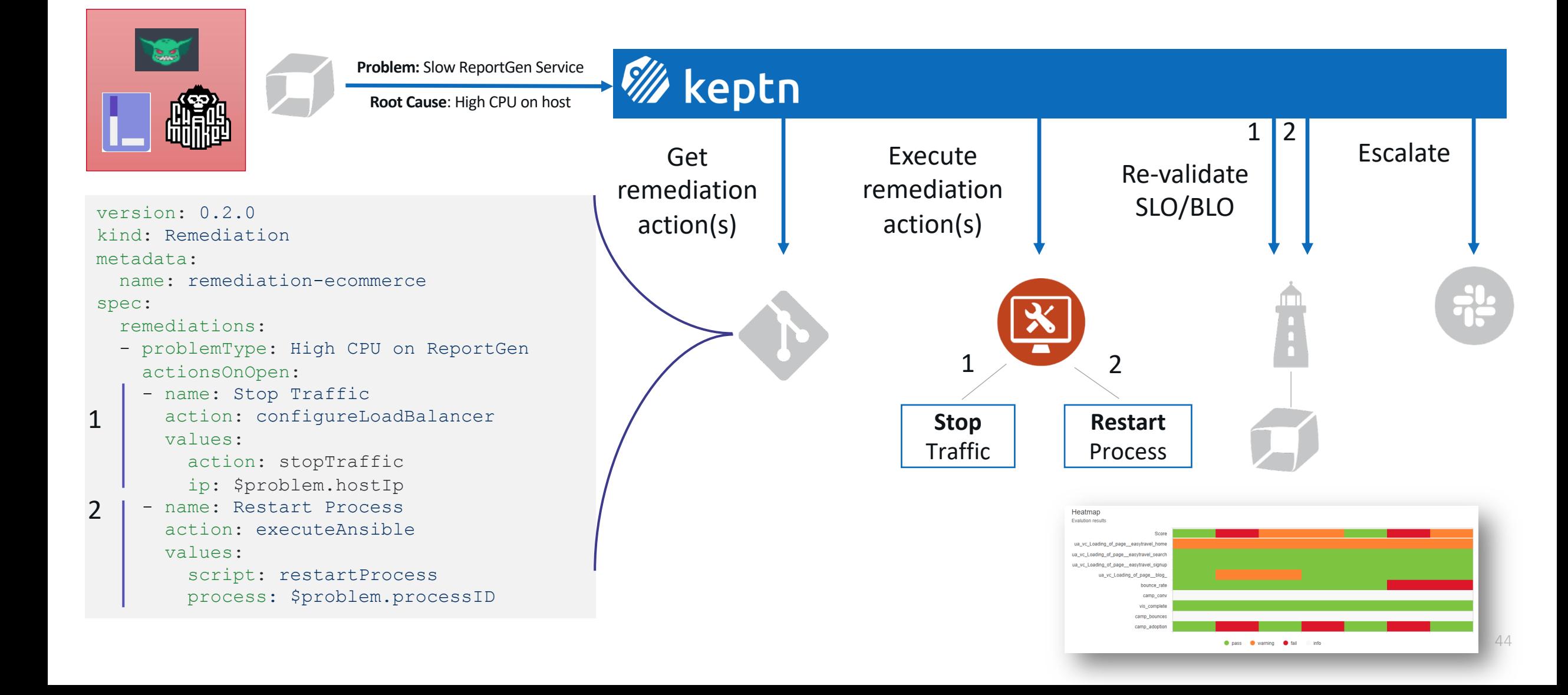

## **To wrap it up …**

What you should have learned today is that

#### **Automate Distributed Problem Detection & Remediation**

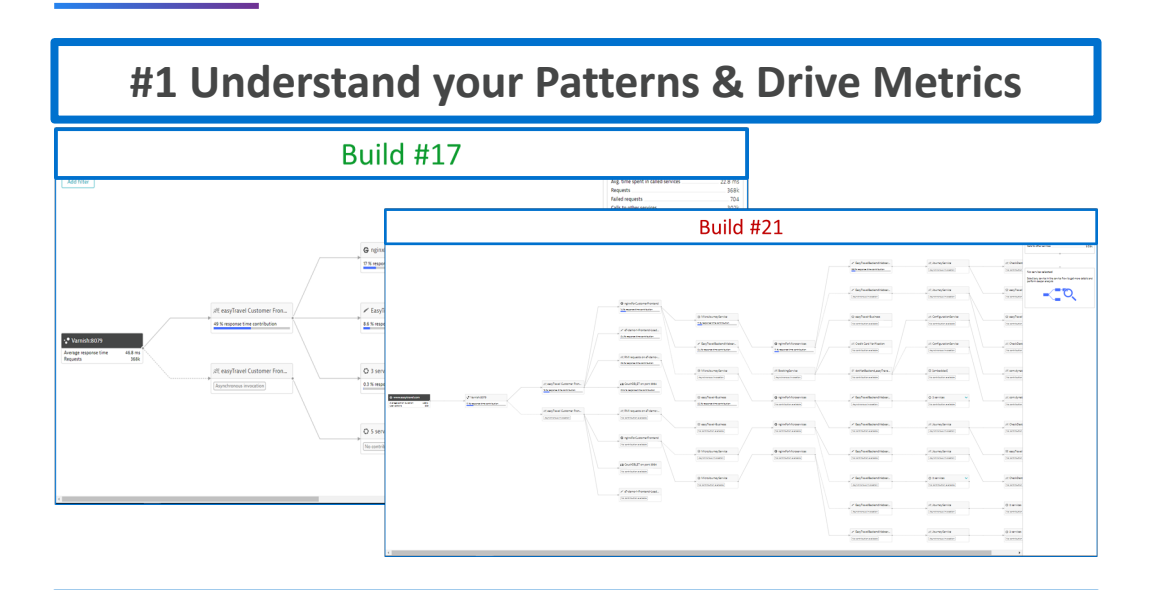

#### **#2 Derive and monitor your metrics (SLIs/SLOs)**

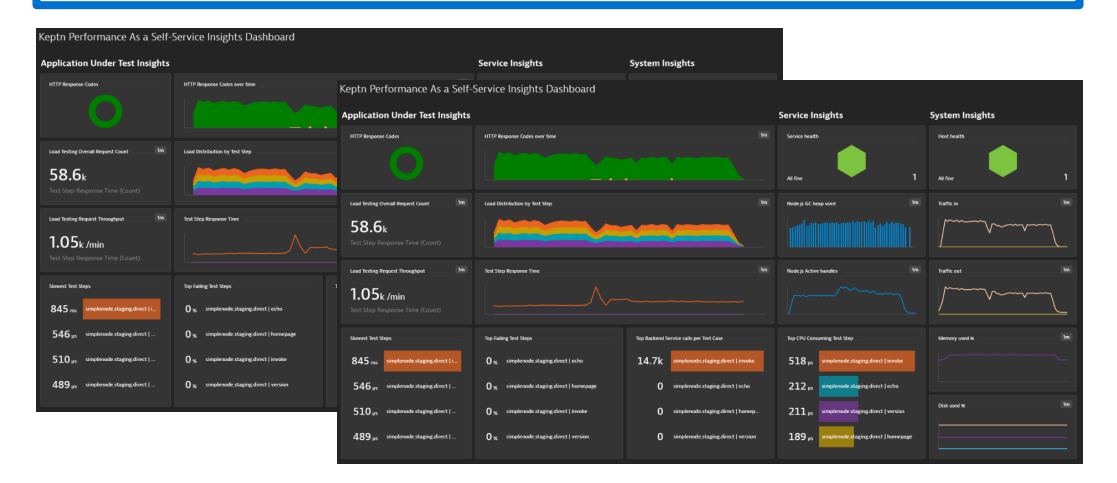

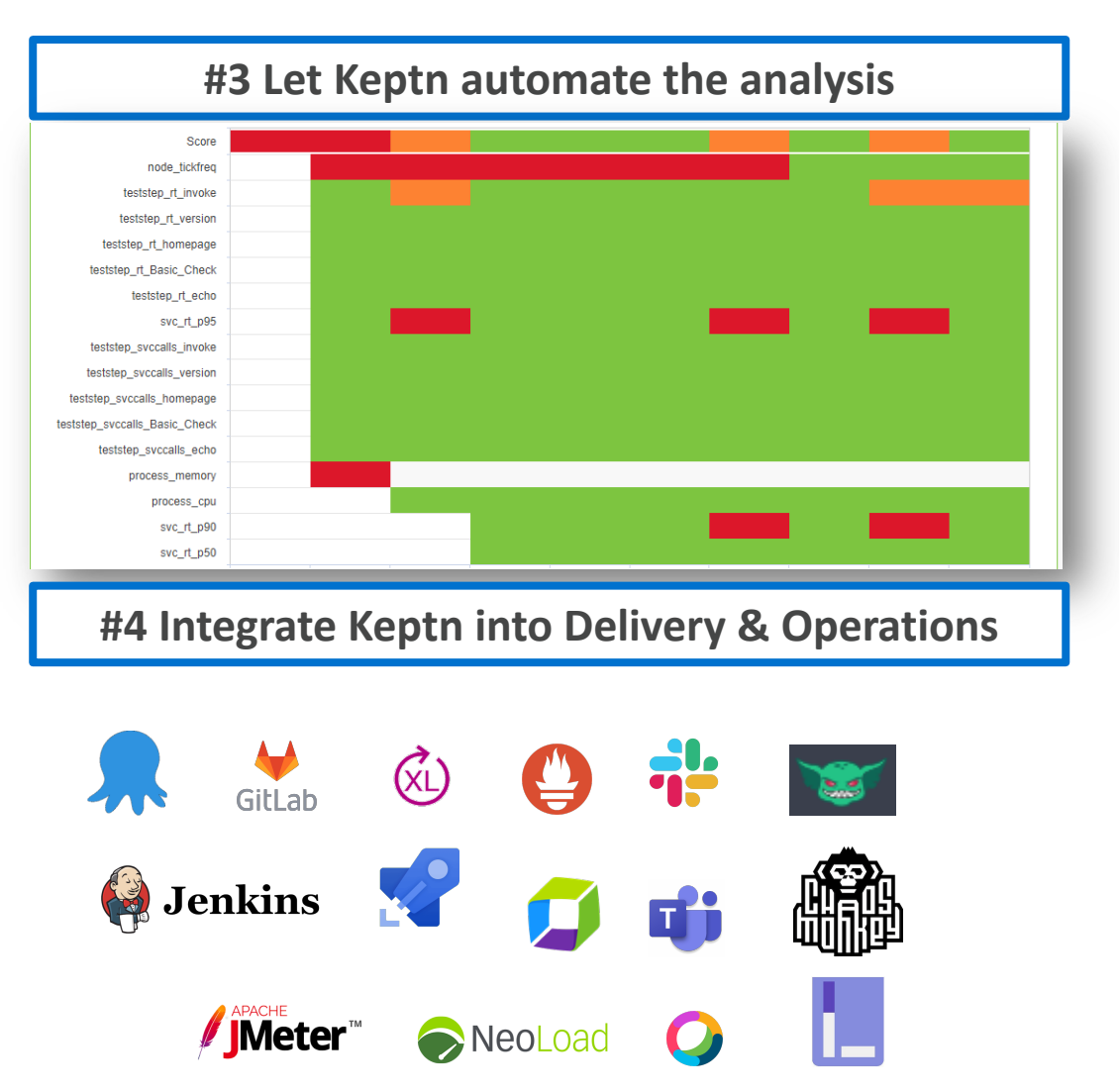

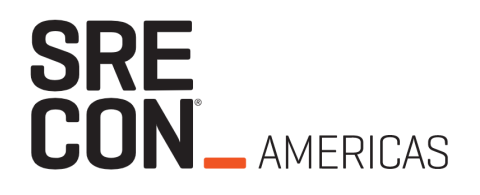

# **[THANK YOU](https://www.linkedin.com/in/grabnerandi)!**

### **Automatically Detect the Performance & Scalability Issues**

*"And integrate this in your delivery pipeline with "*

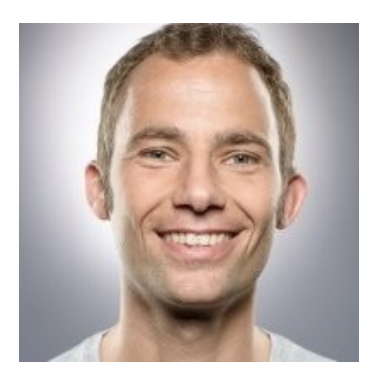

#### **Andreas Grabner**

DevOps Activist at Dynatrace

DevRel for Keptn

@grabnerandi, https://www.linkedin.com/in/grabnerandi

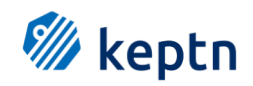

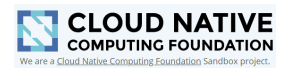

**Star us** @ https://github.com/keptn/keptn **Follow us** @keptnProject **Slack Us** @ https://slack.keptn.sh

## **More examples**

\_\_\_\_\_\_

#### Example #1: Building Monitoring for AWS

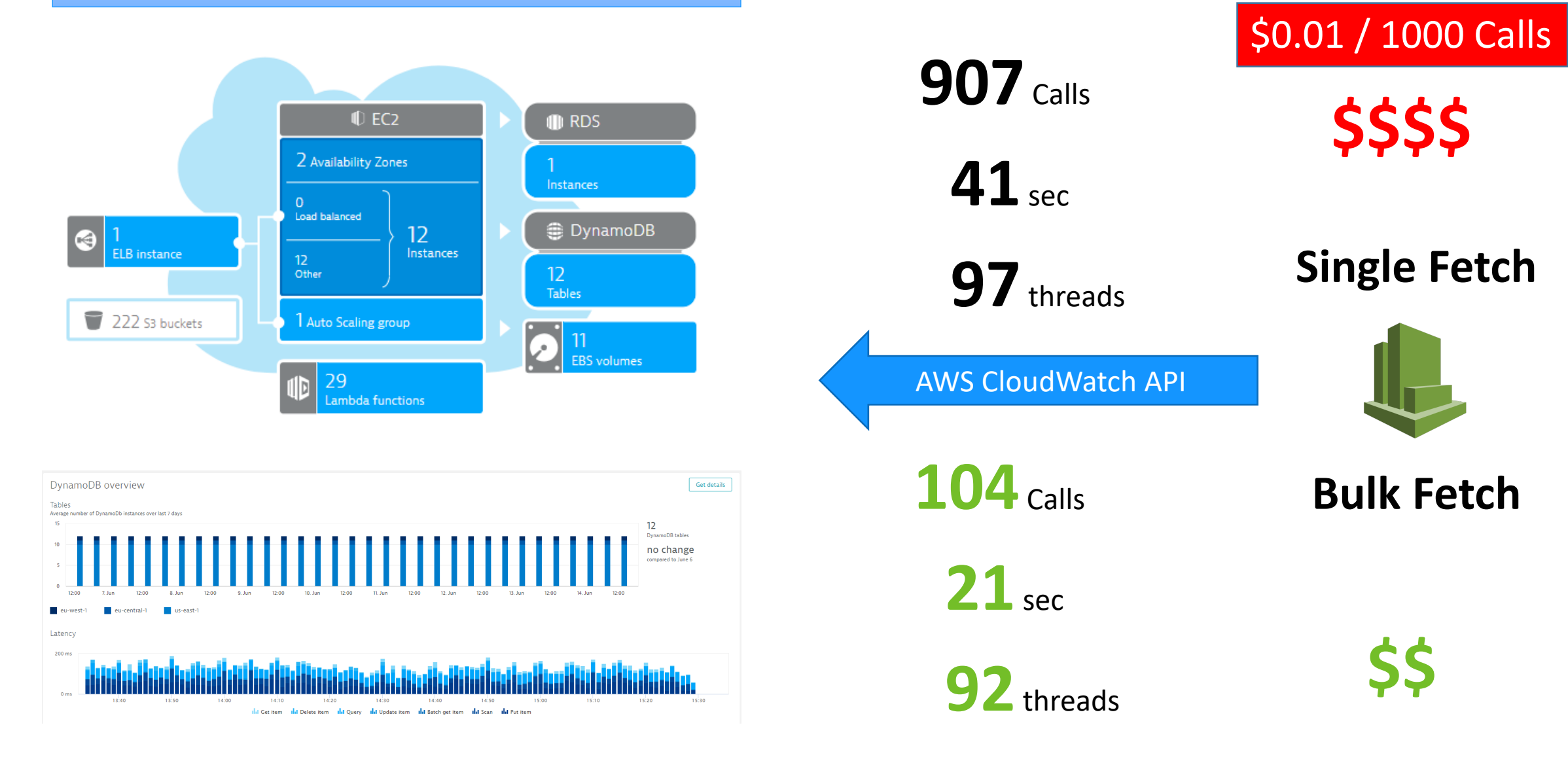

# **Tight Coupling**

\_\_\_\_\_\_

### **When "Breaking the Monolith" be aware …**

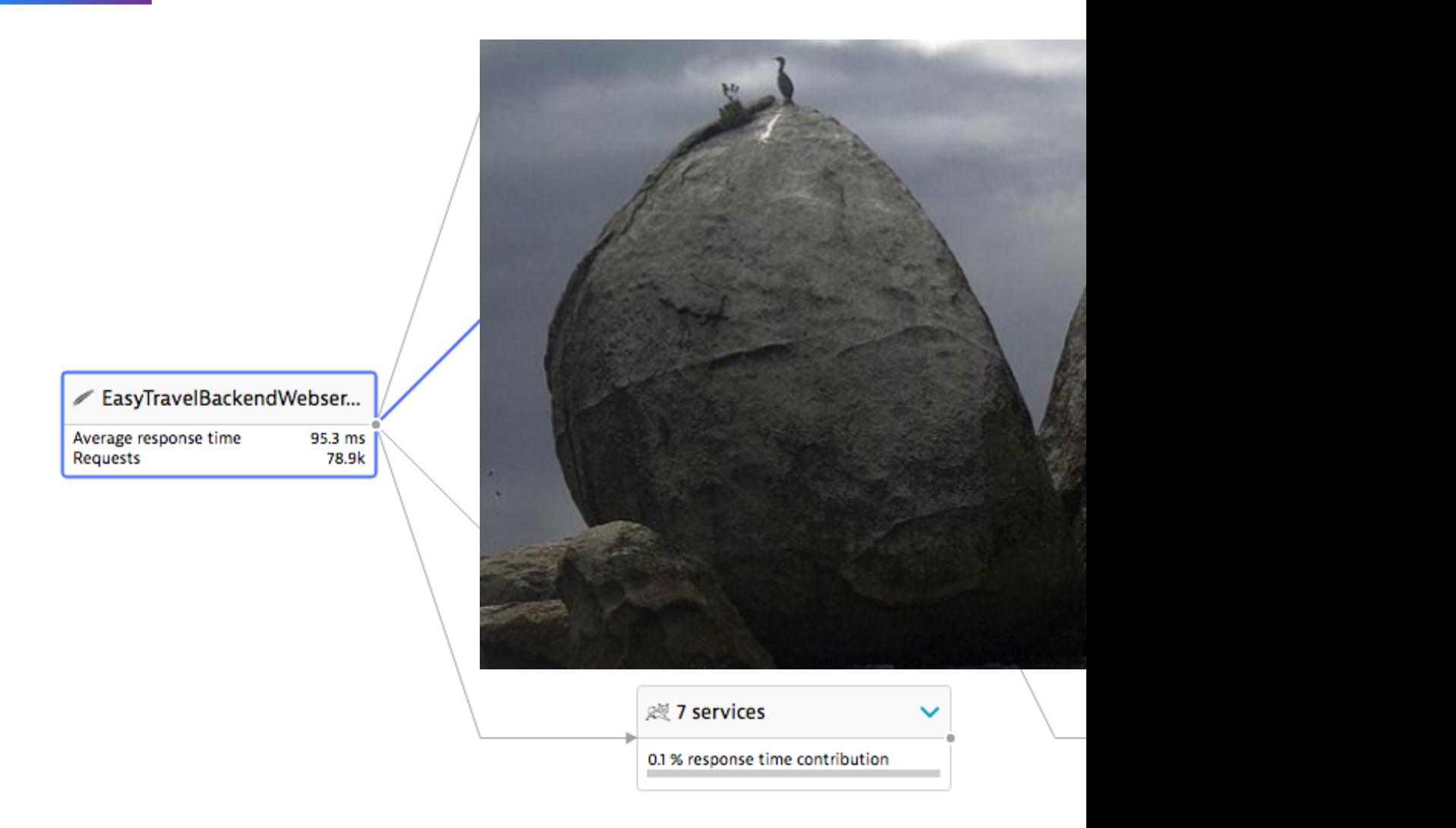

https://www.dynatrace.com/news/blog/breaking-up-the-monolith-while-migrating-cloud-

# **Granularity**

### **Granularity: Encryption carved out into separate service**

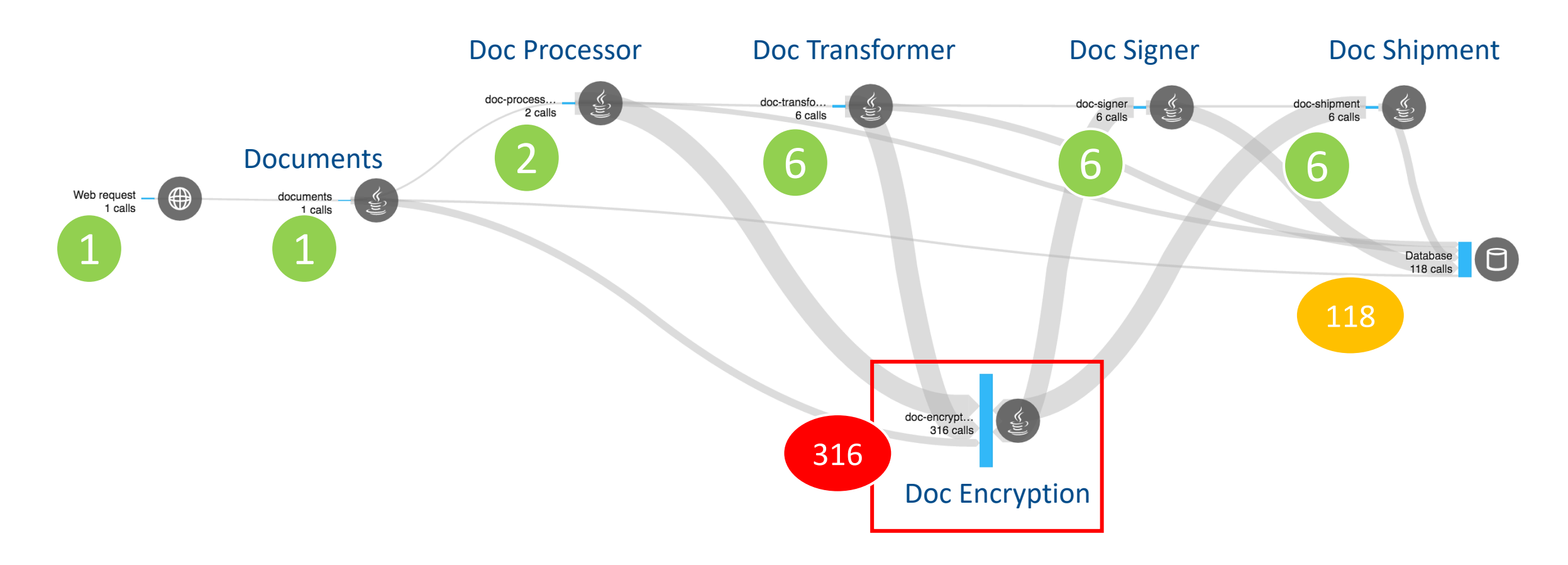

# **Dependencies**

### Look beyond the "Tip of the Iceberg": Understanding Dependencies is critical!

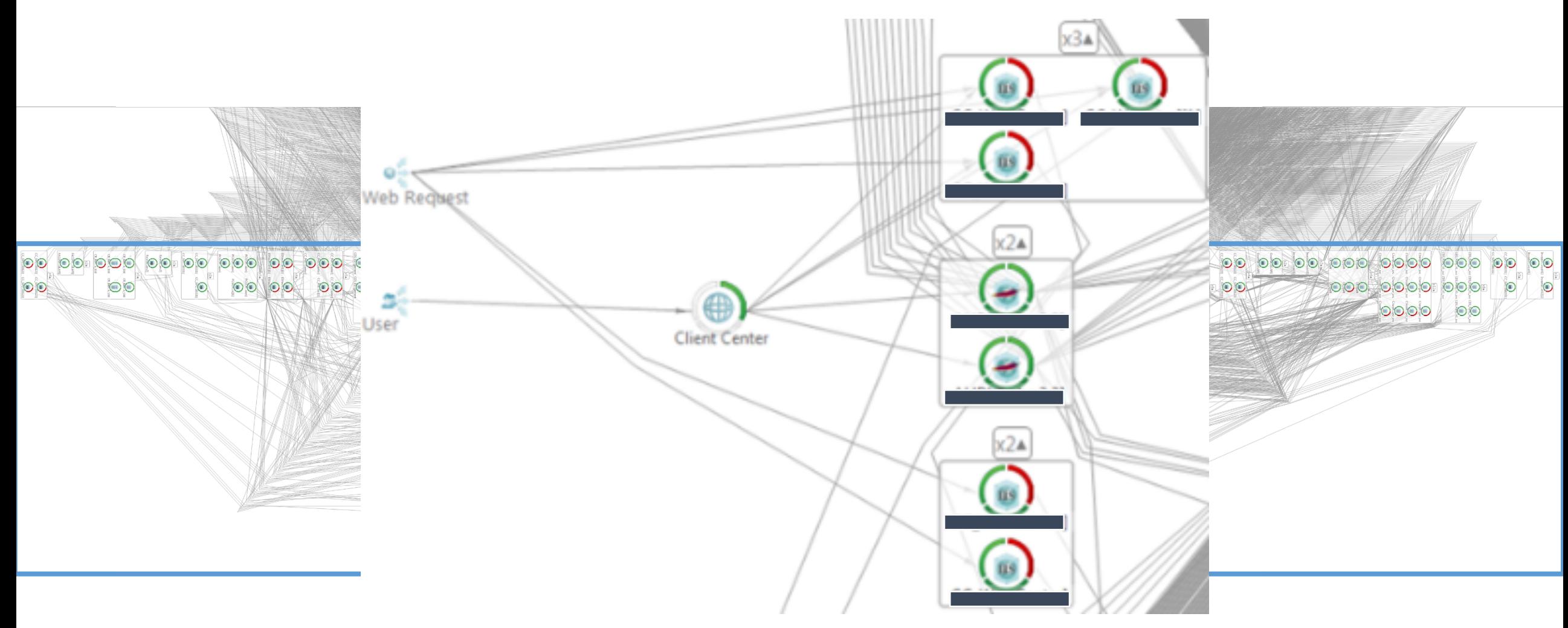

56

### **Example from StepStone (AWS Summit Berlin 2019)**

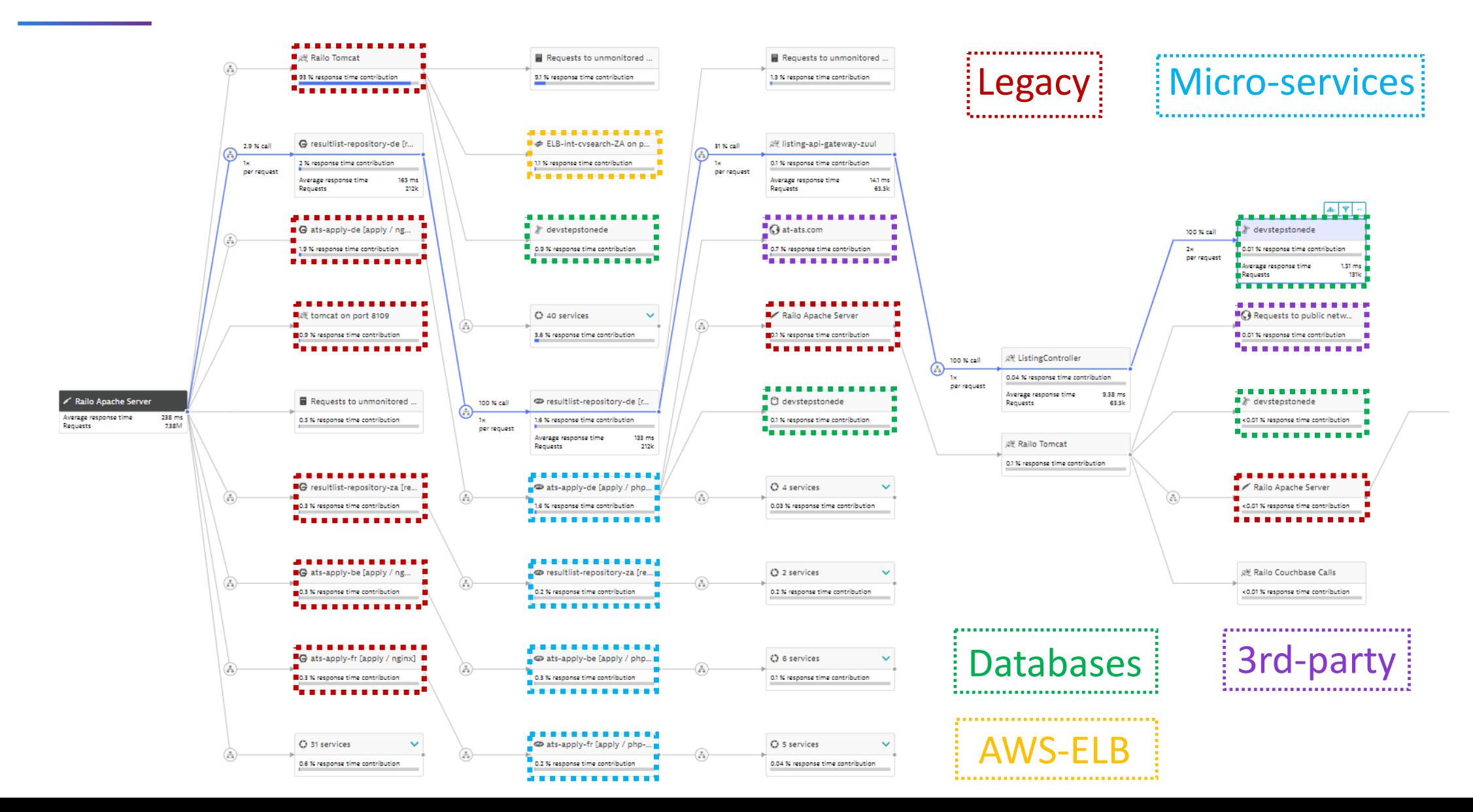

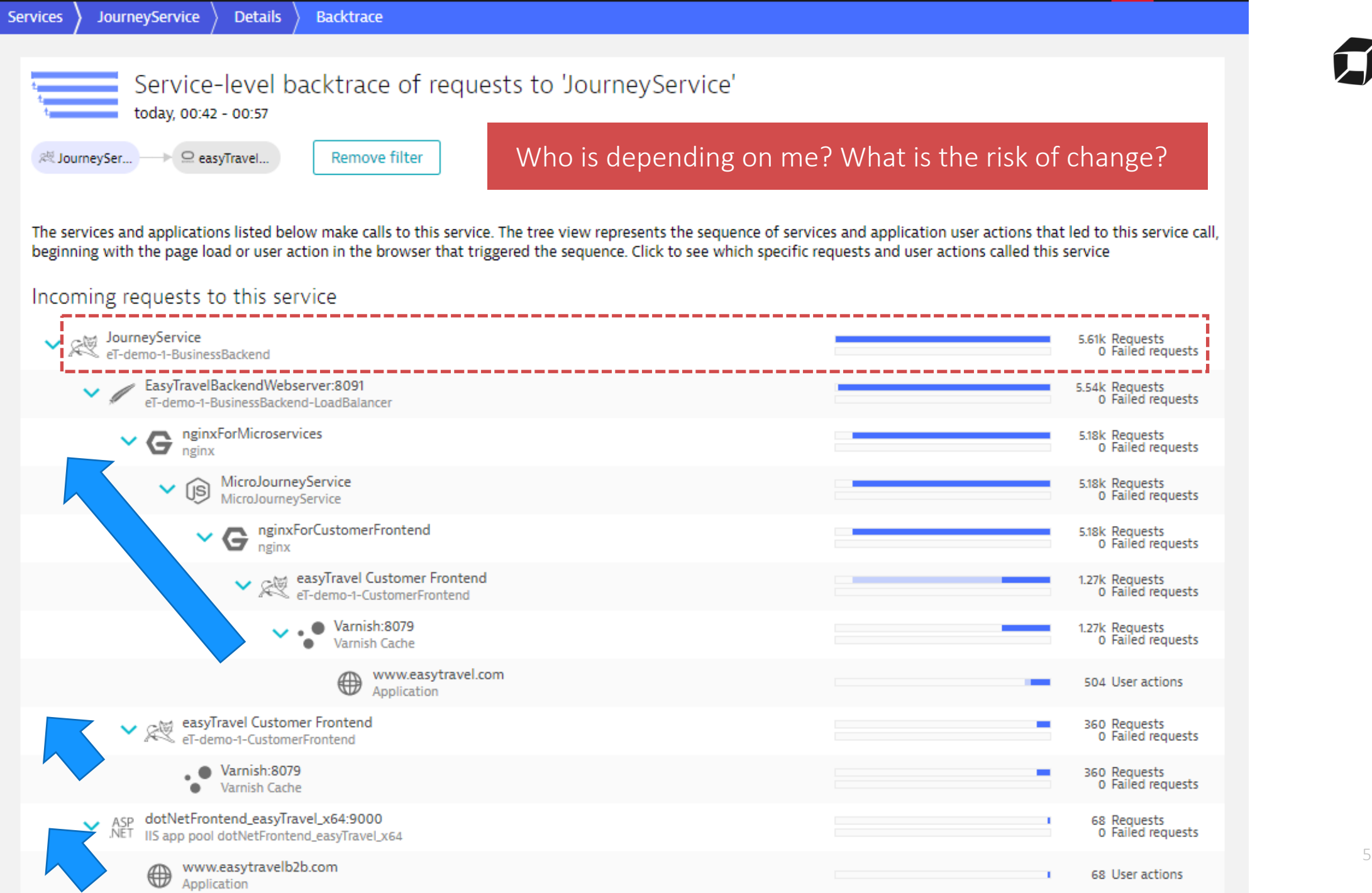

57

## **Timeouts, Retries & Backoff**

Credits go to Adrian Hornsby (@adhorn)

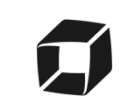

#### **Bad Timeout & Retry Settings**

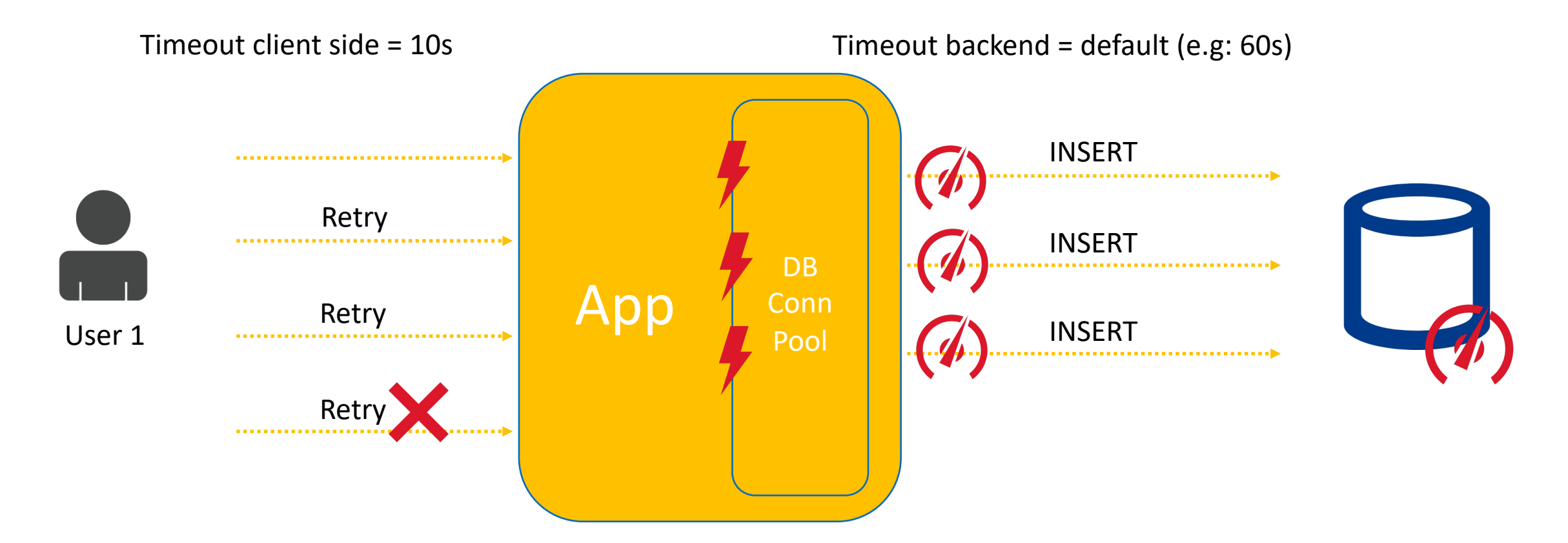

### **ERROR: Failed to get connection from pool**

#### **Backoff between Retries**

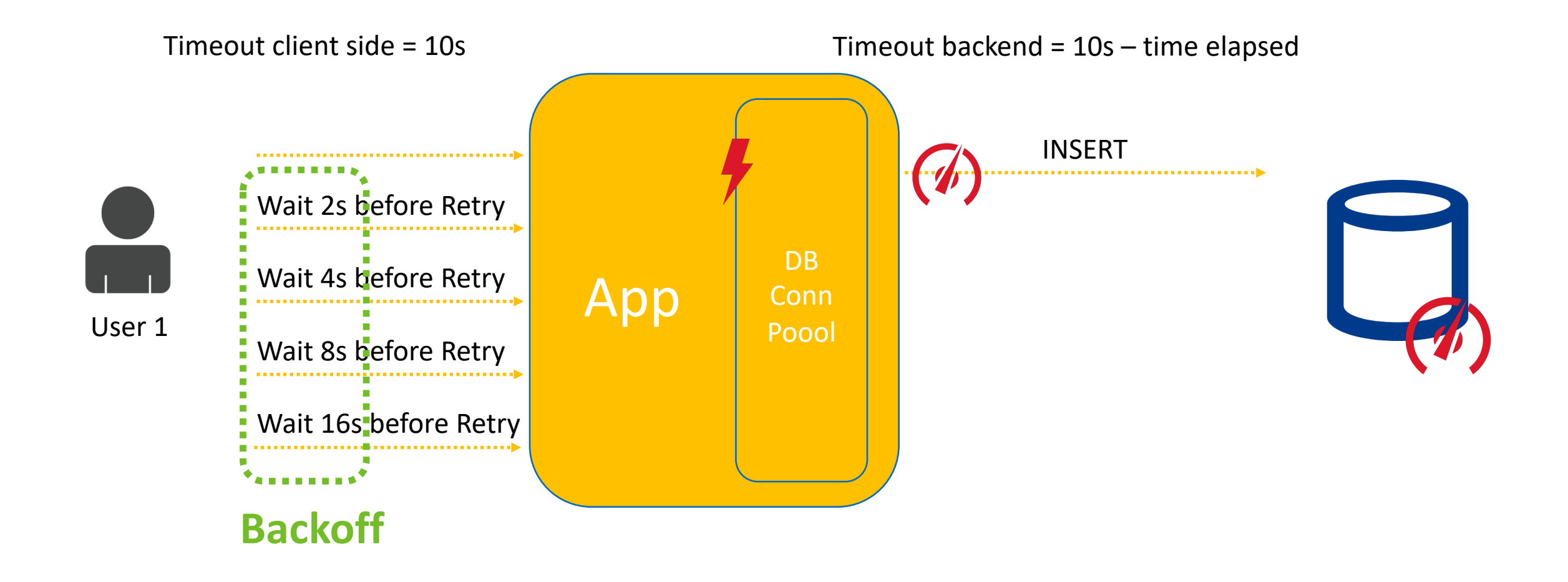

### **Simple Exponential Backoff is not enough: Add Jitter**

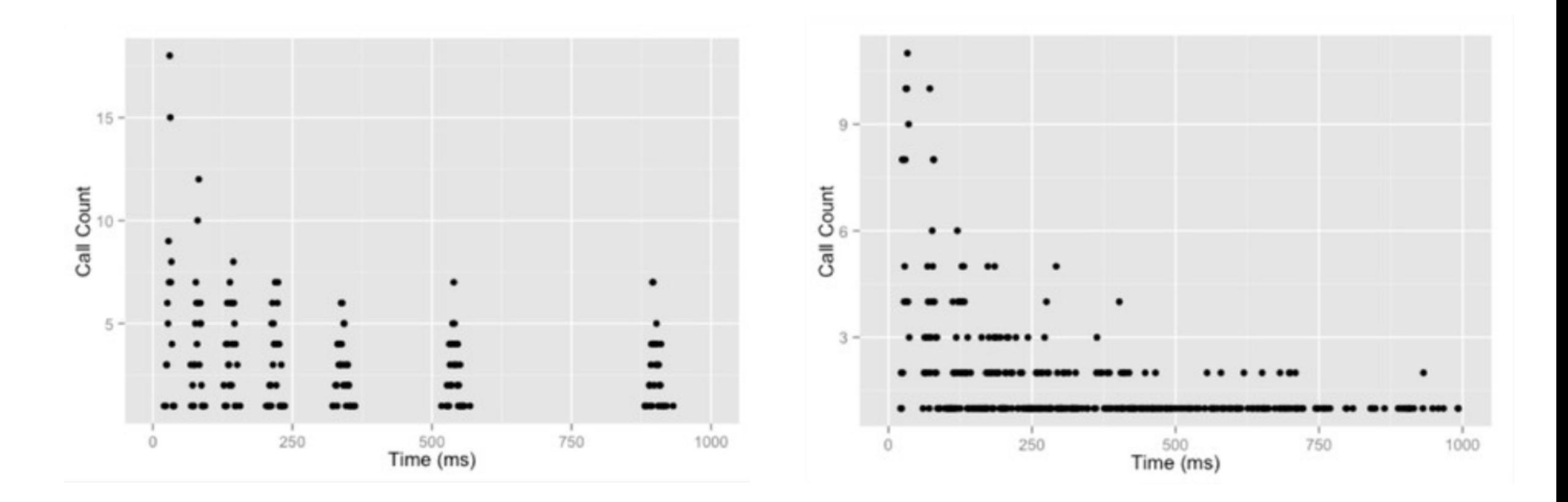

No jitter With jitter